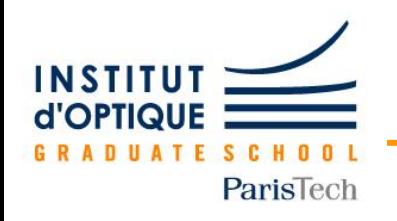

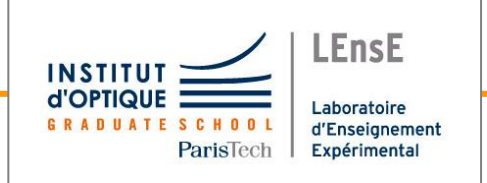

# **Conception Electronique pour le Traitement de l'Information**

# *Capter des photons*

# TD7 - Photodétection

*Julien VILLEMEJANE*

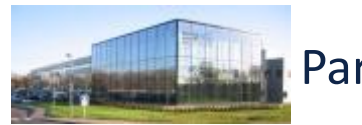

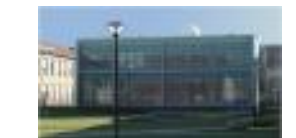

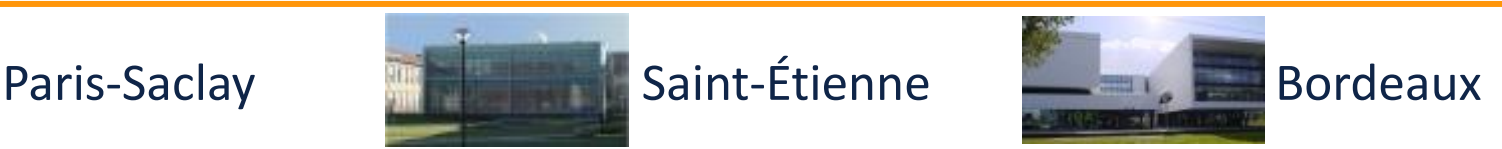

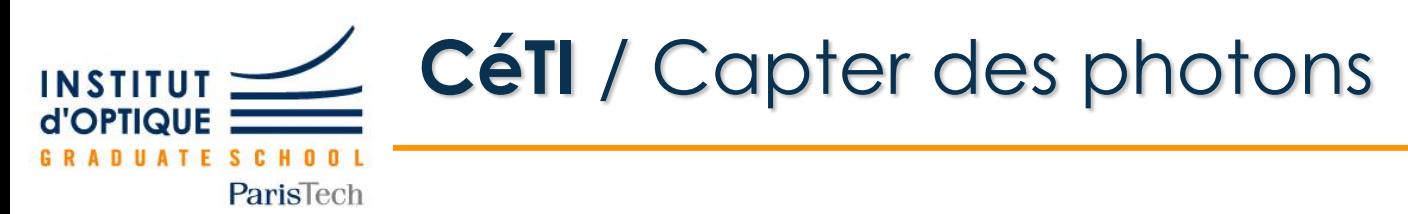

## • **Qu'est-ce qu'une photodiode ?**

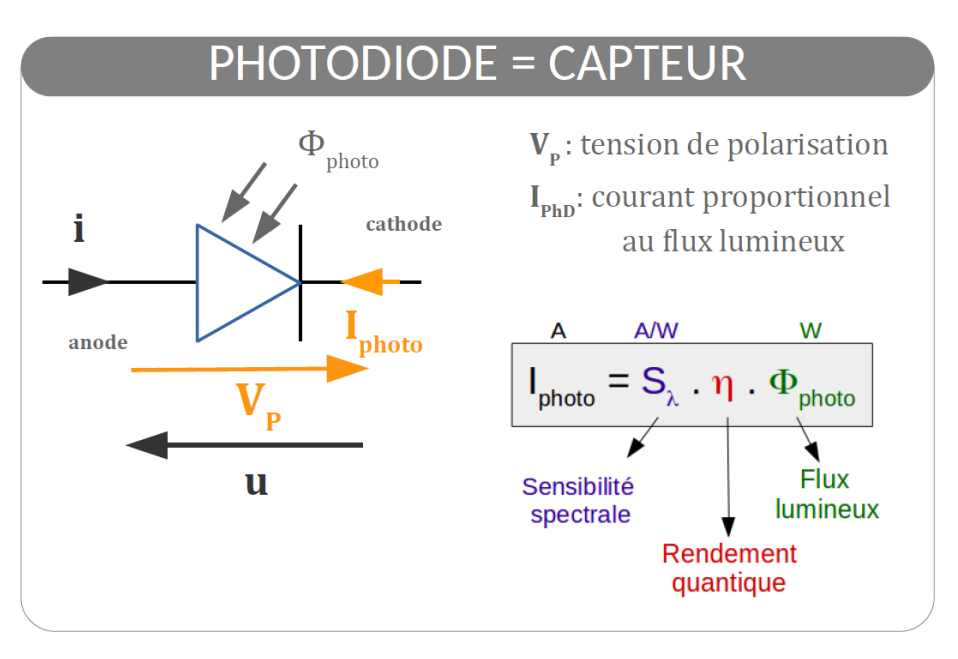

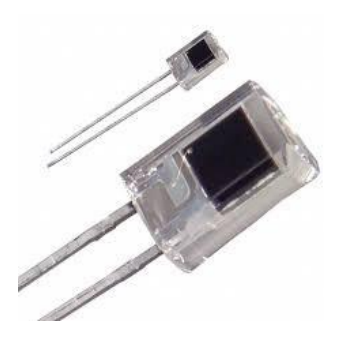

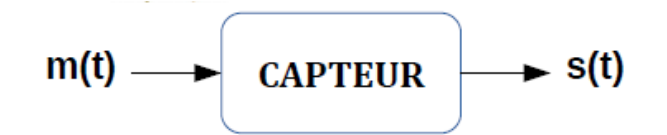

Transforme une grandeur physique observée (mesurande) vers une autre grandeur physique utilisable (électrique)

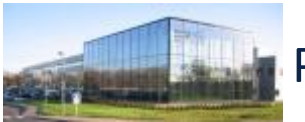

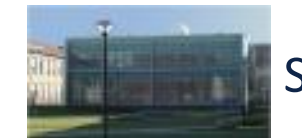

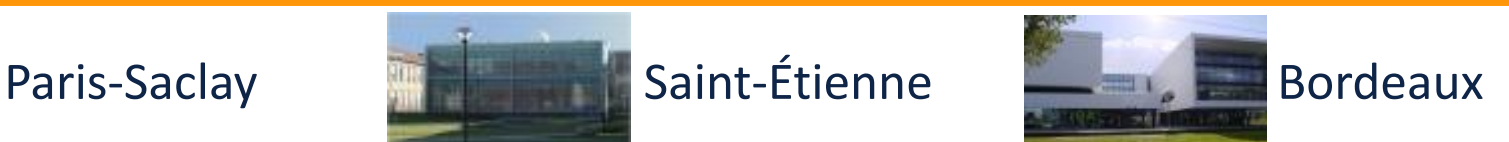

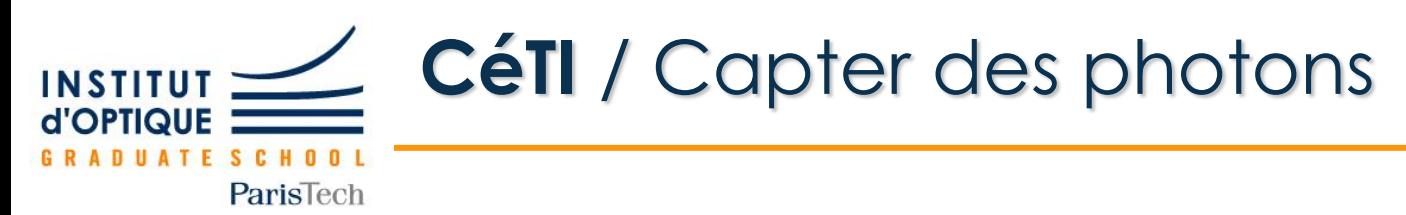

## • **Qu'est-ce qu'une photodiode ?**

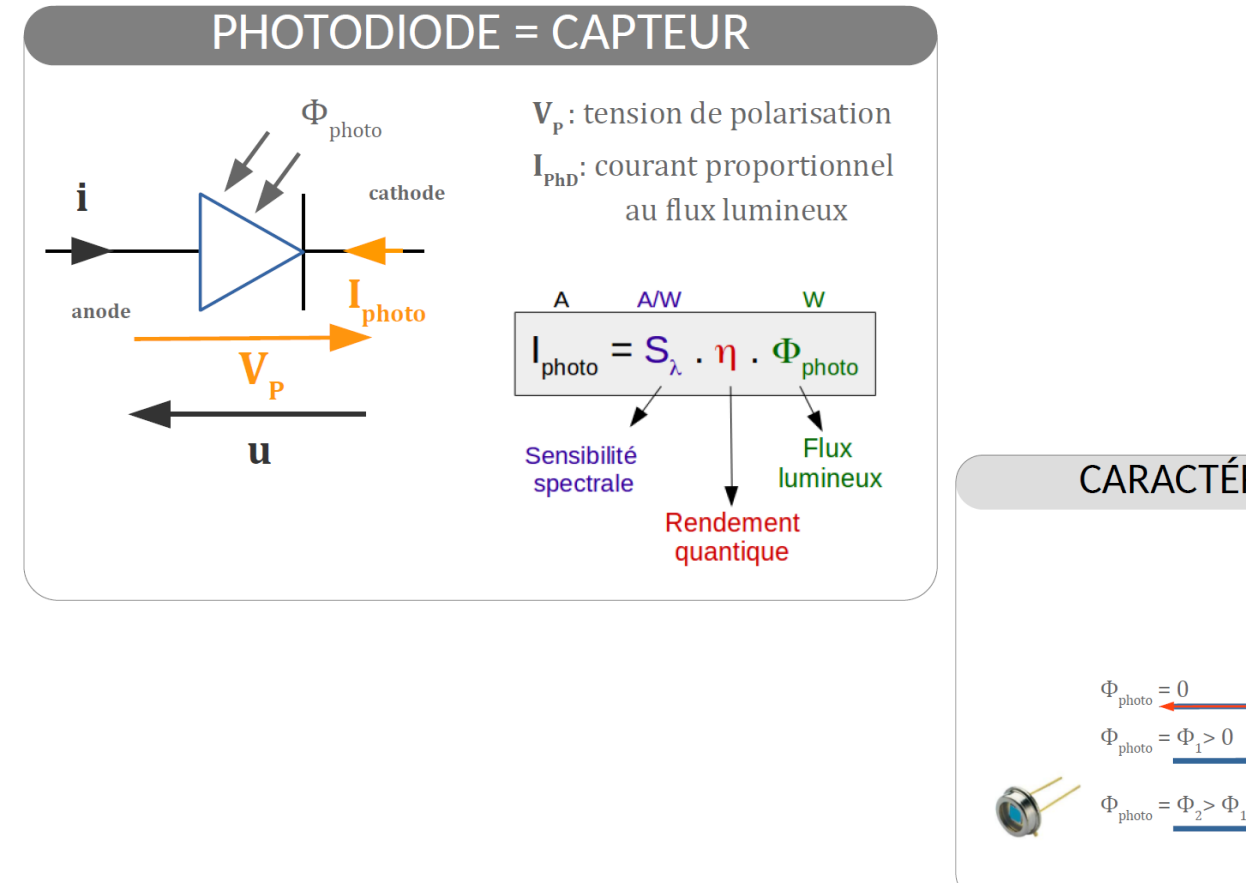

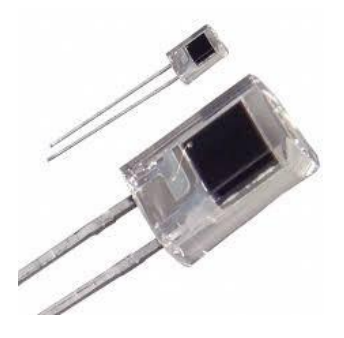

## **CARACTÉRISTIQUES ÉLECTRIQUES**

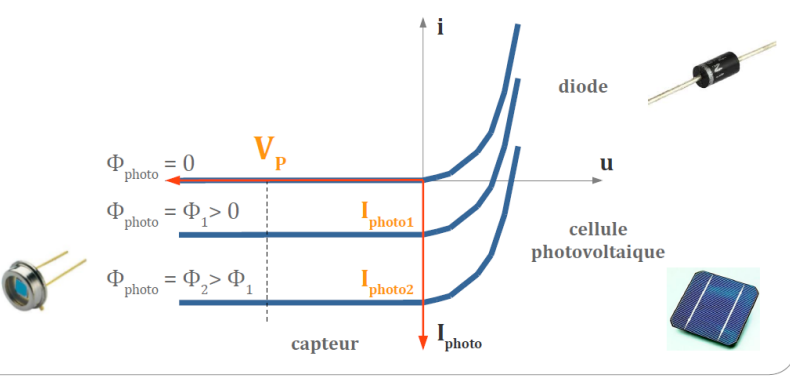

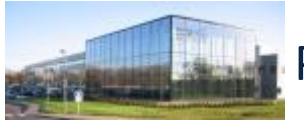

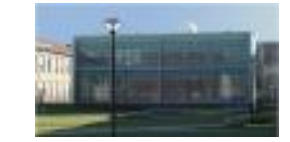

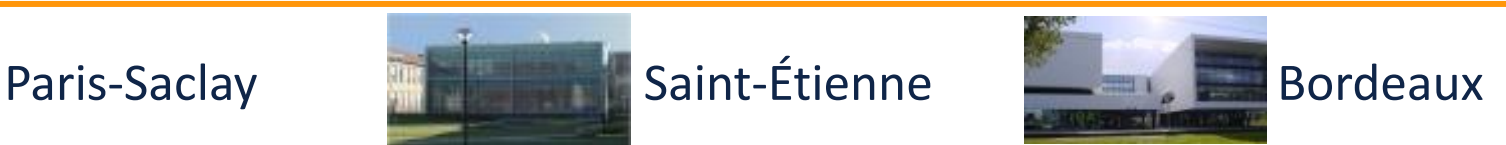

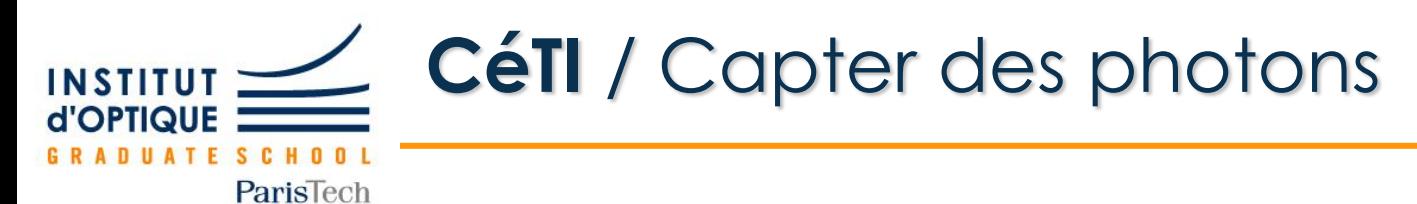

## • **Caractéristiques d'une photodiode**

#### **Maximum Ratings**

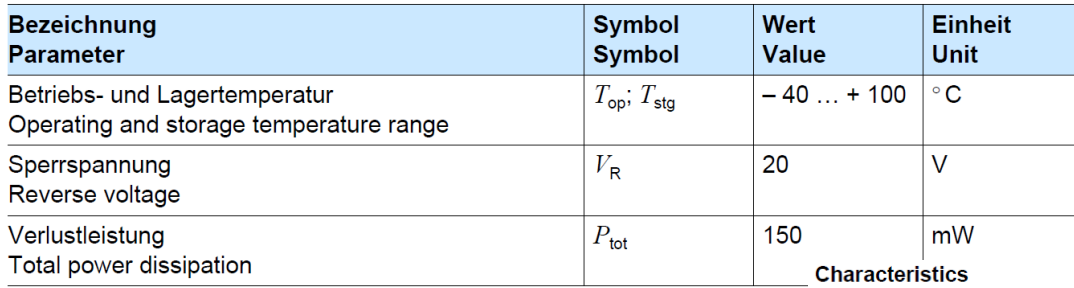

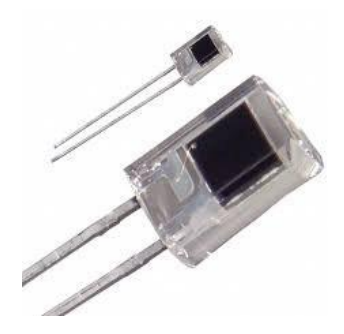

### Photocurrent  $I_P = f(E_v)$ ,  $V_R = 5$  V Open-Circuit Voltage  $V_{\text{O}} = f(E_{\text{v}})$ **SFH 229**

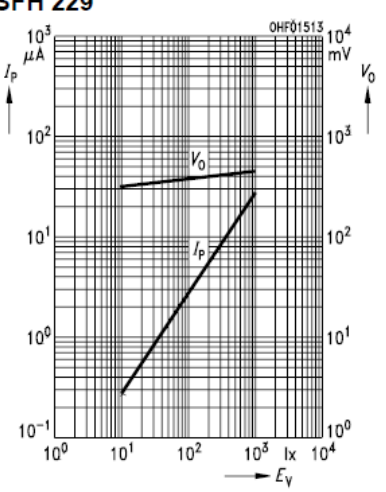

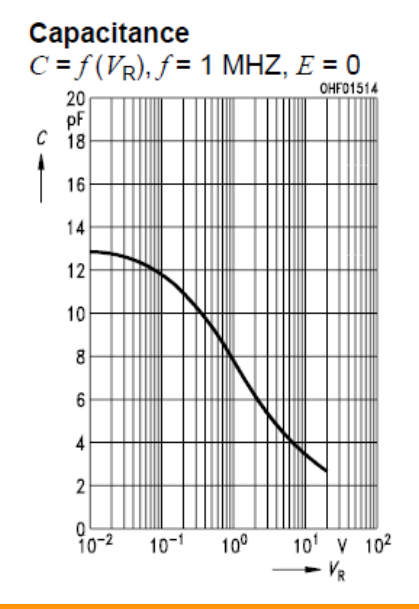

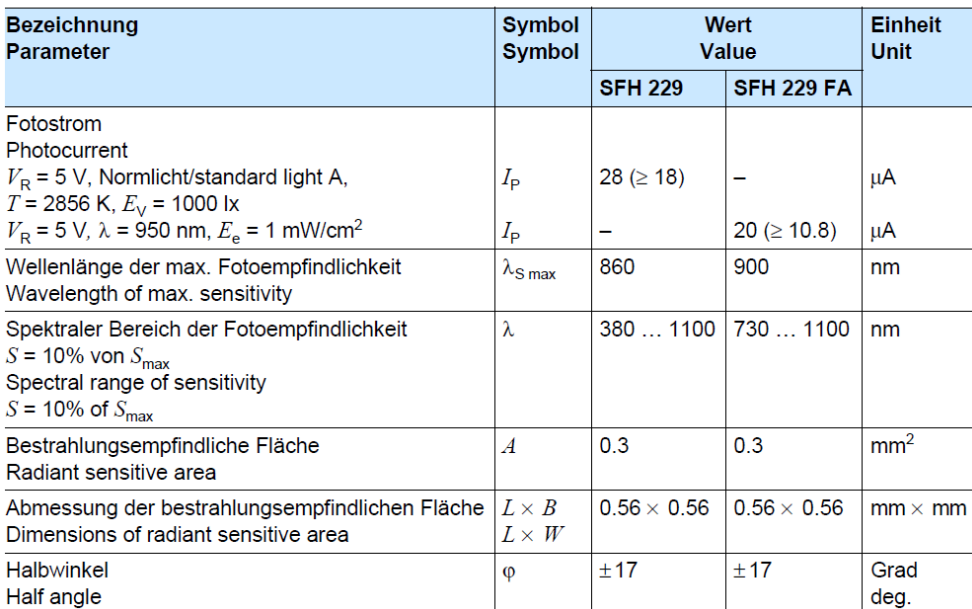

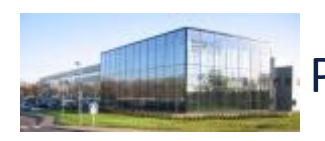

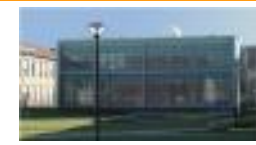

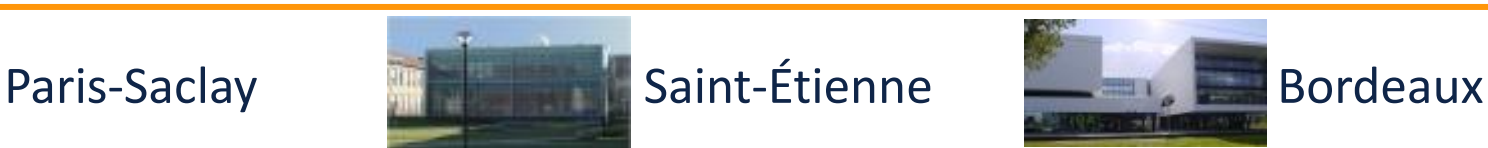

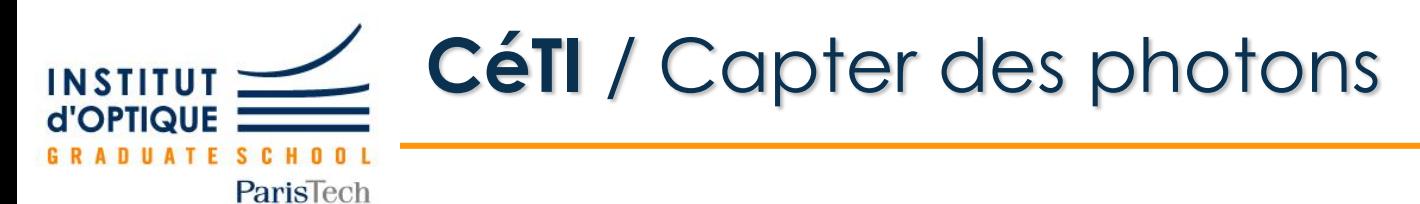

## • **Caractéristiques d'une photodiode**

#### **Maximum Ratings**

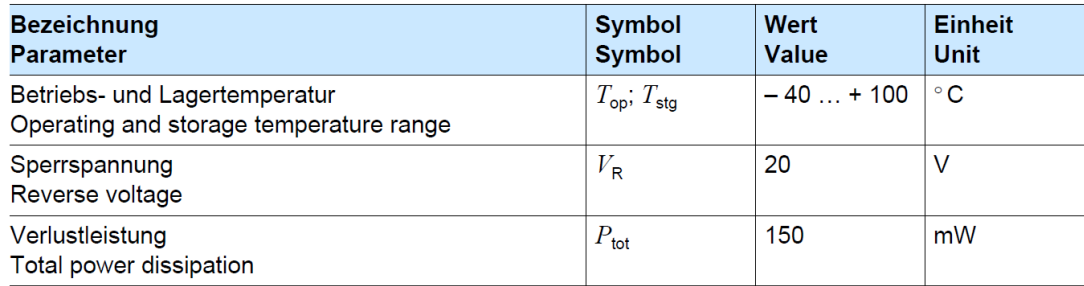

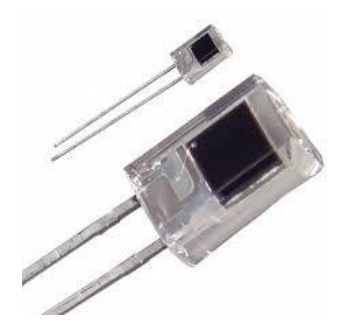

### Photocurrent  $I_P = f(E_v)$ ,  $V_R = 5$  V Open-Circuit Voltage  $V_{\Omega} = f(E_{v})$ **SFH 229**

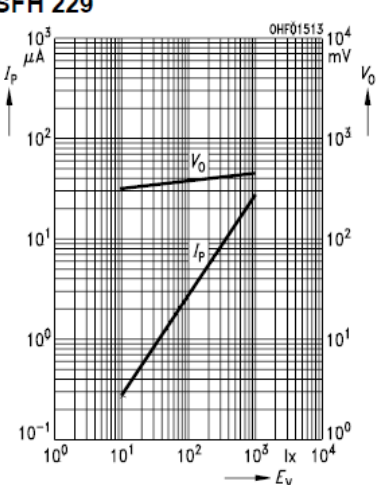

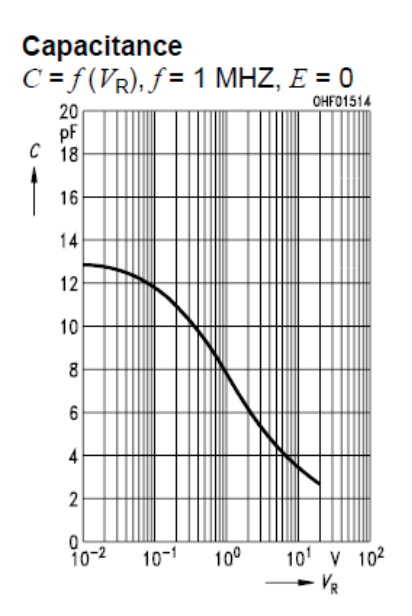

### **Directional Characteristics**

 $S_{rel} = f(\phi)$ 

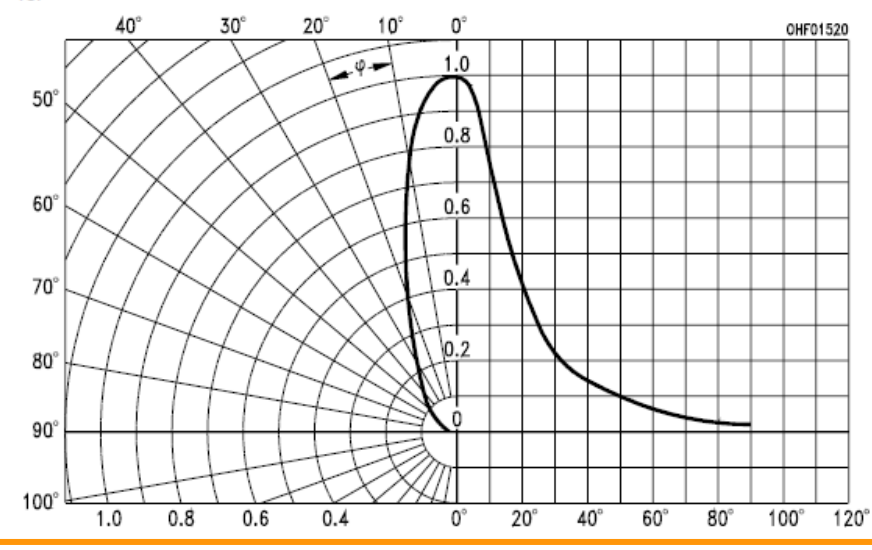

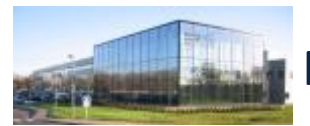

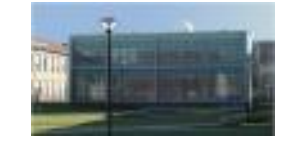

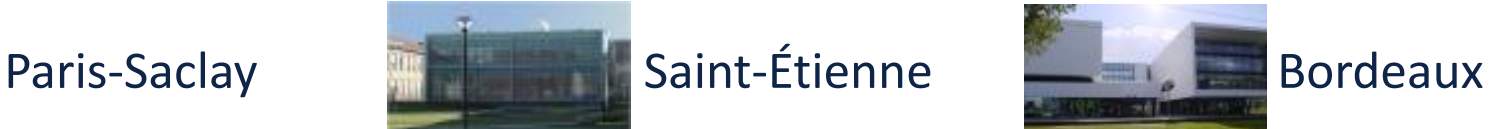

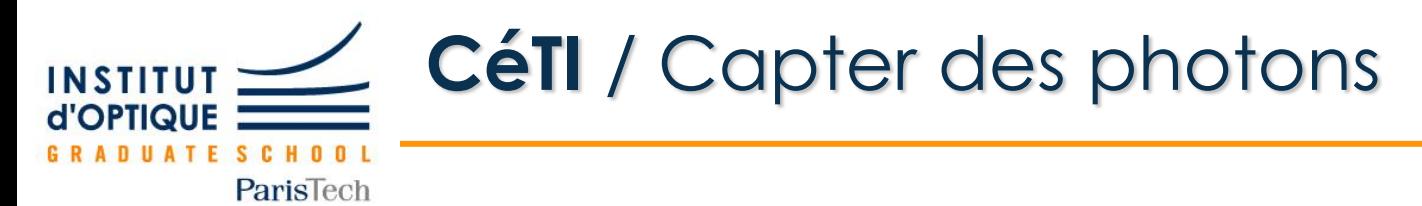

• **Transmission par la lumière**

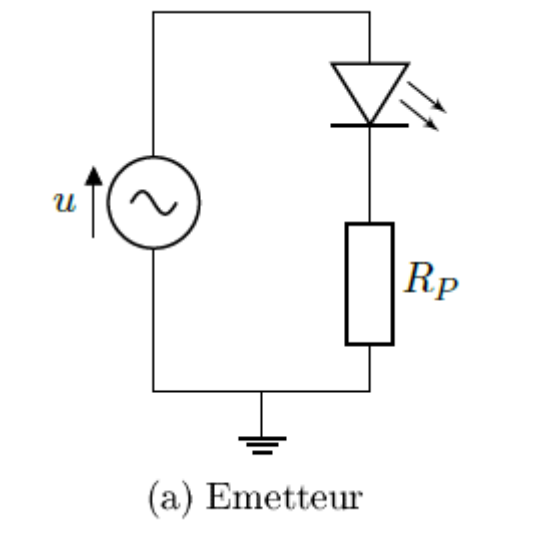

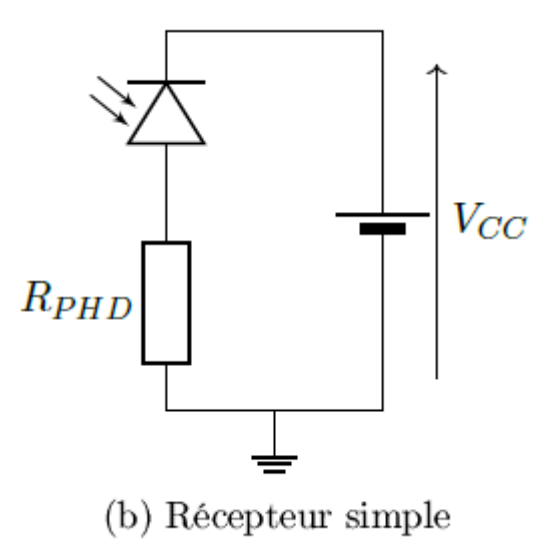

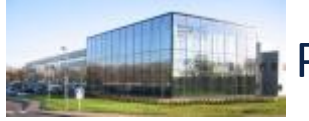

Capter des photons / Transmission

Capter des photons / Transmission

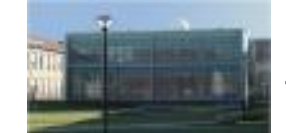

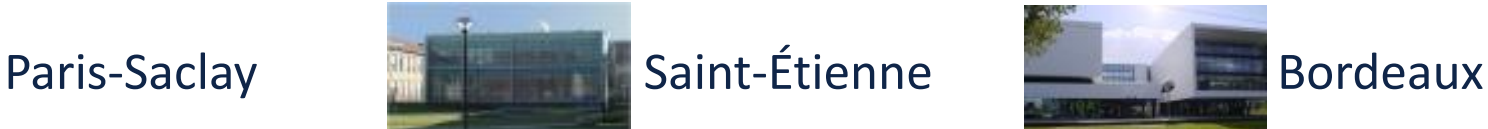

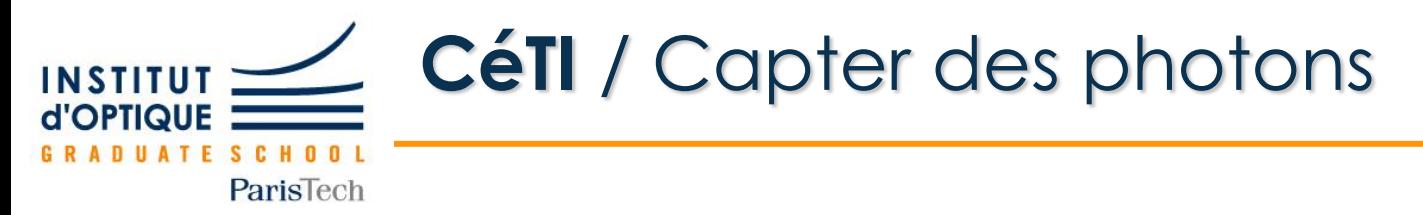

• **Montage simple / Fonction de transfert**

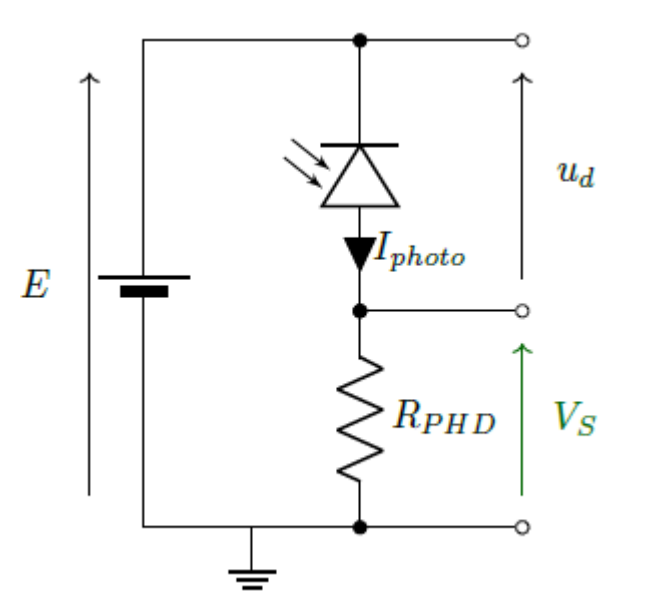

$$
\mathbf{V}_{\mathrm{s}} = \mathbf{R}_{\mathrm{PhD}}
$$
 . I<sub>photo</sub>

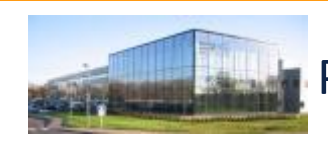

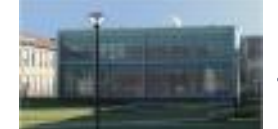

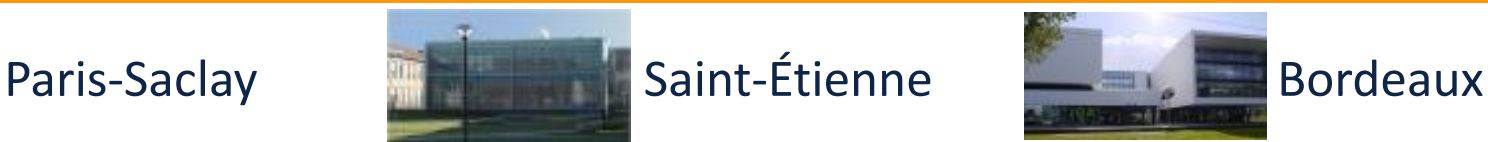

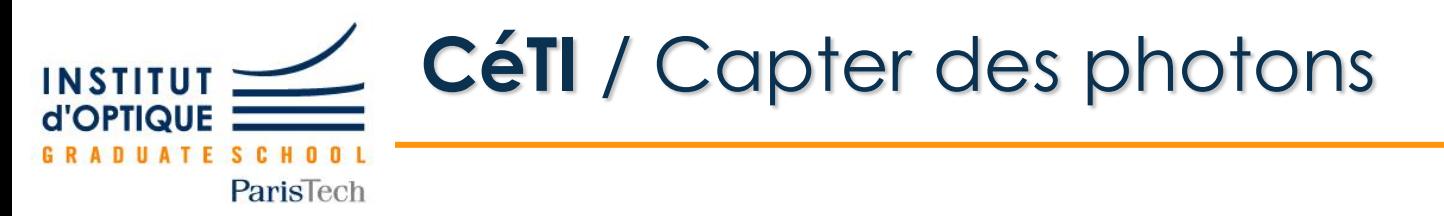

• **Montage simple / Réponse en fréquence « théorique »**

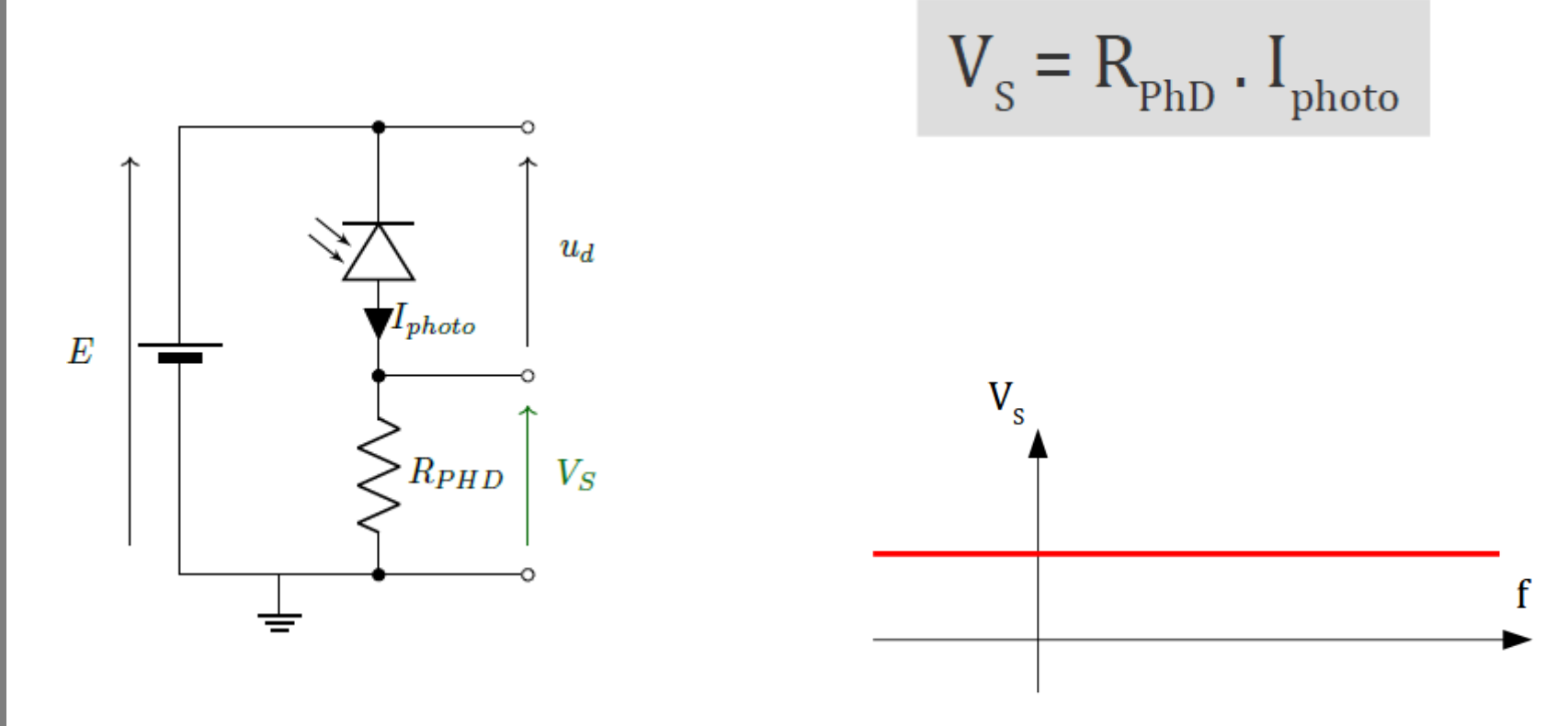

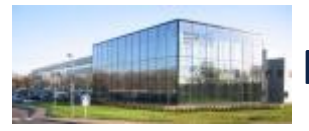

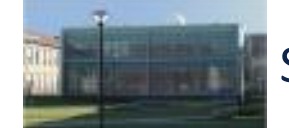

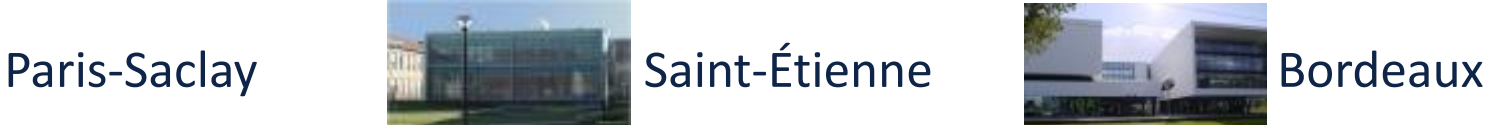

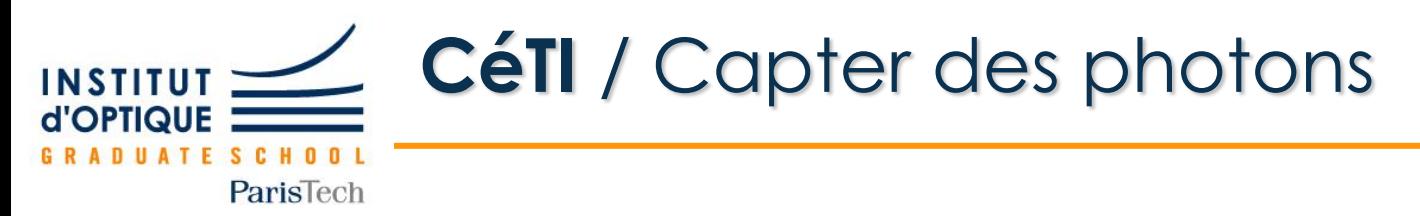

• **Montage simple / Réponse en fréquence « expérimentale »**

E

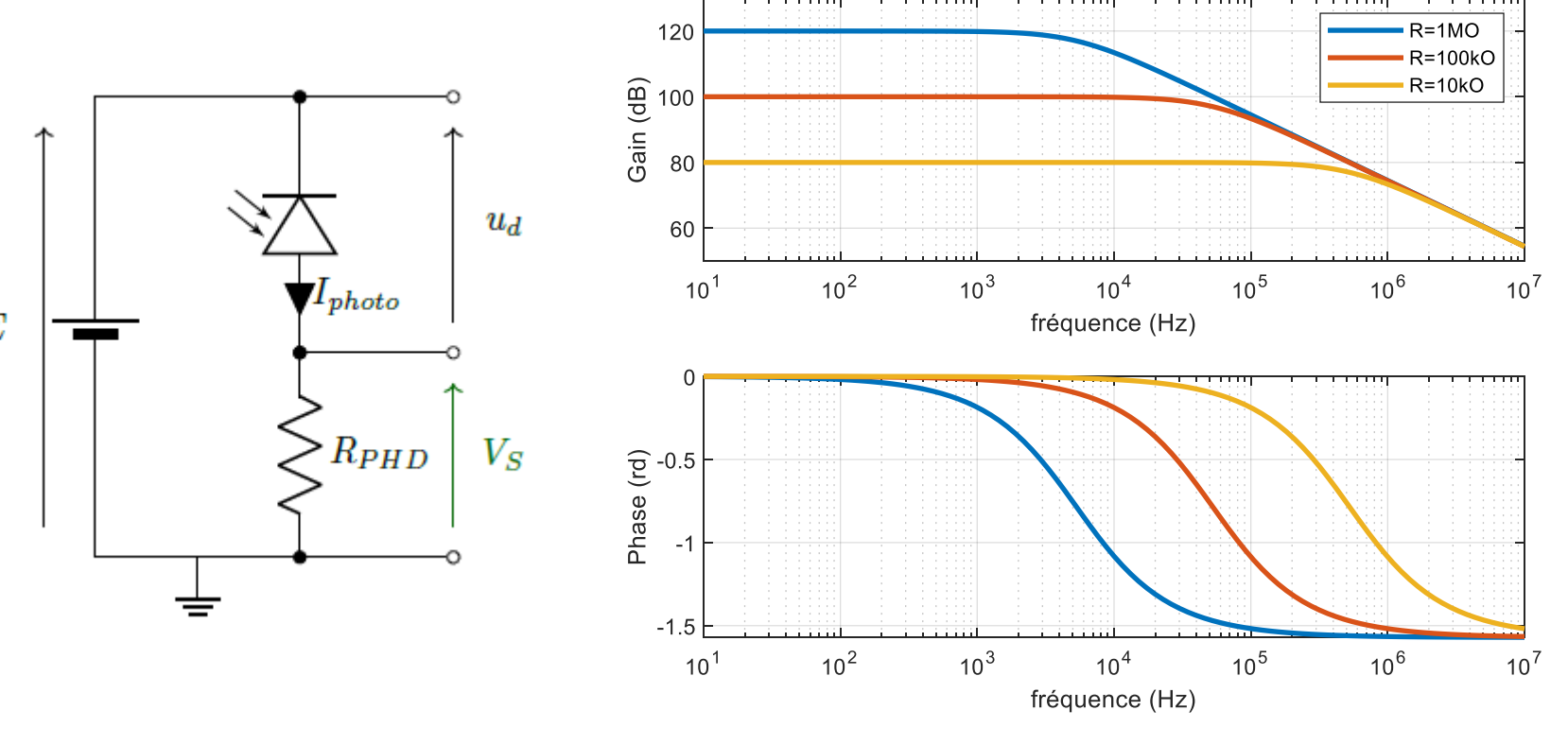

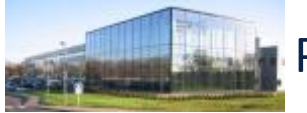

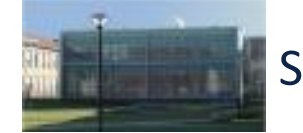

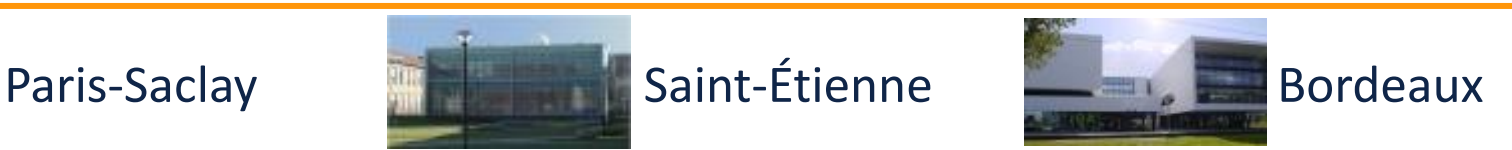

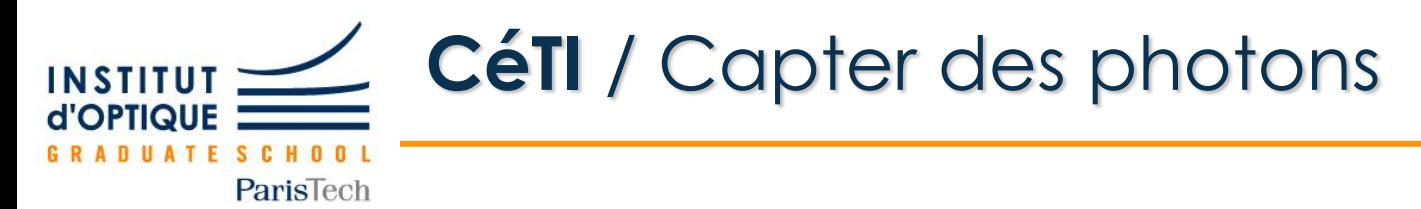

## • **Montage simple / Modèle**

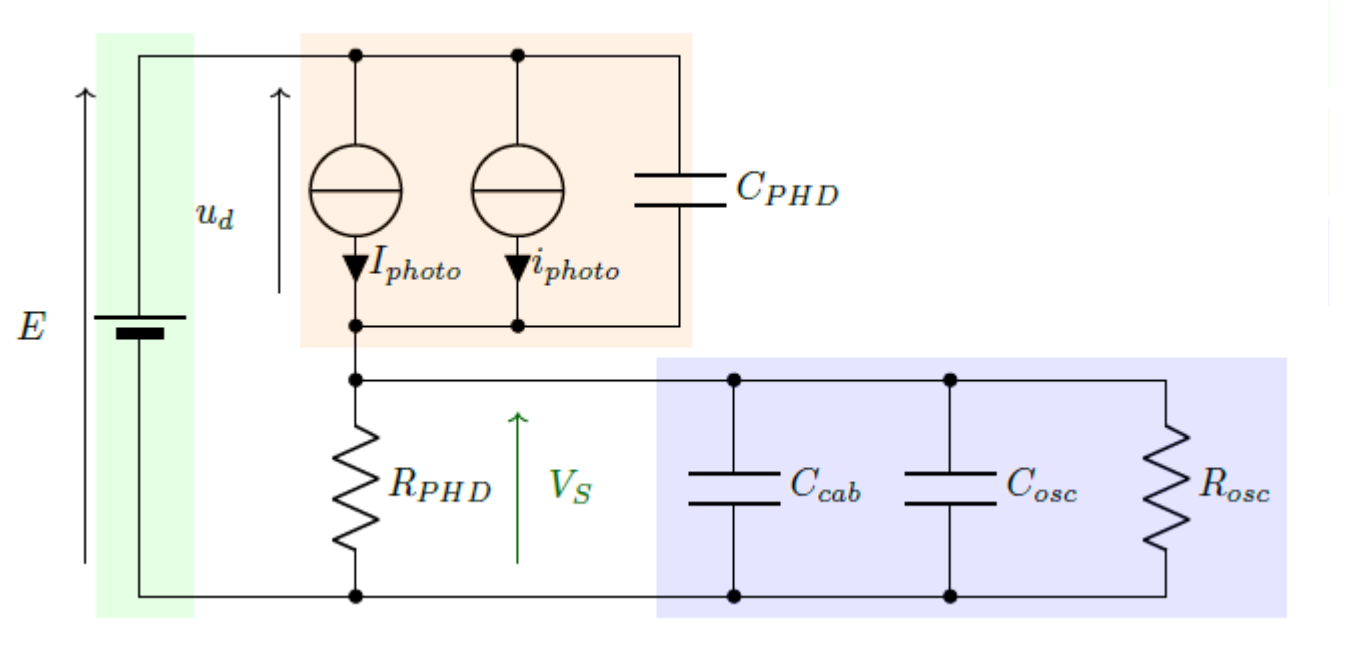

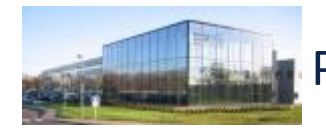

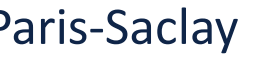

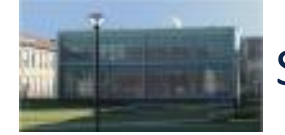

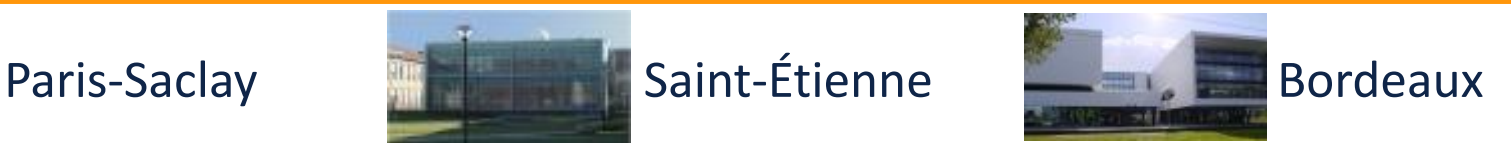

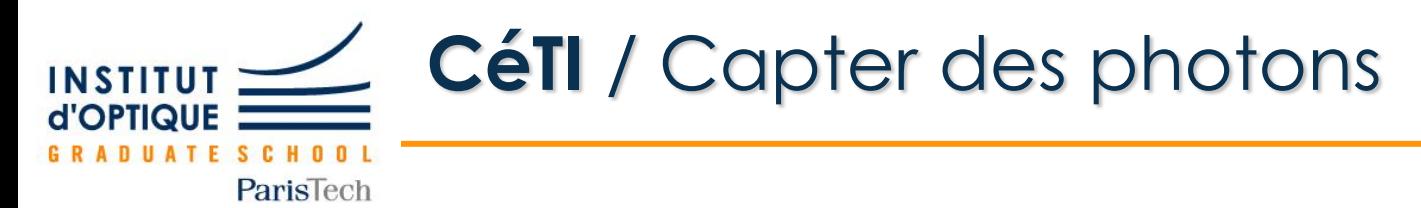

## • **Montage simple / Modèle**

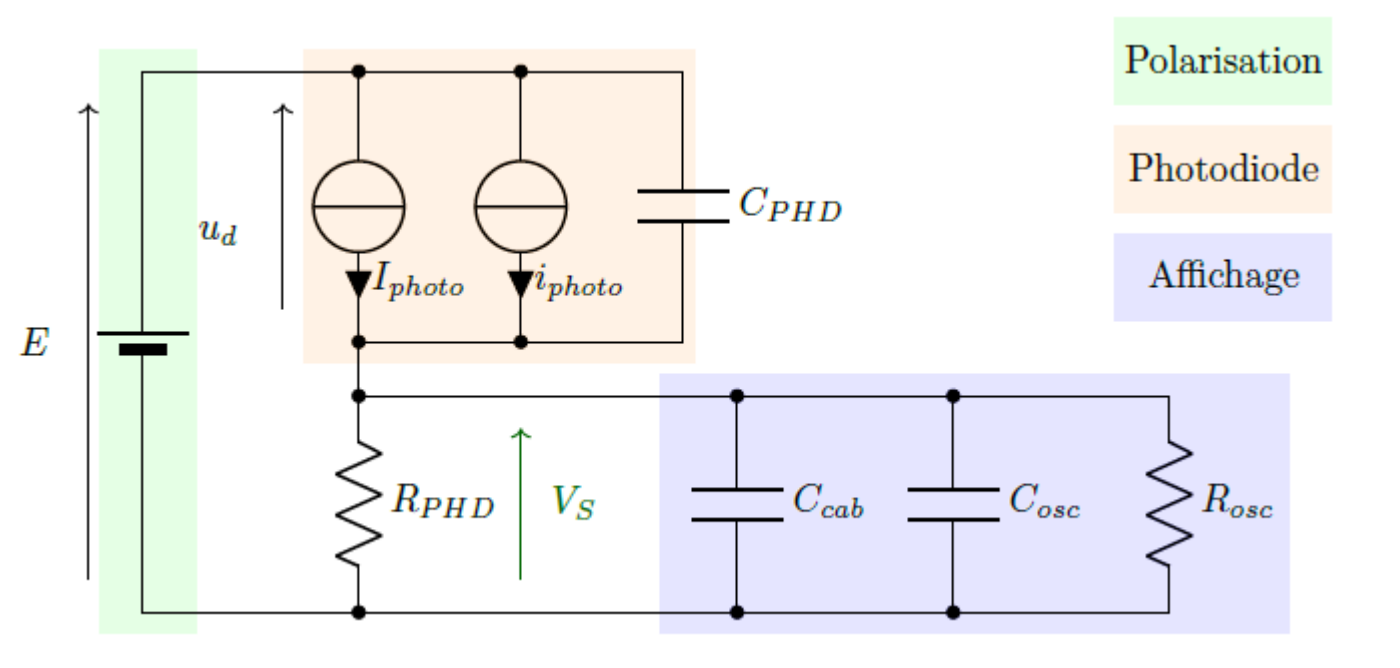

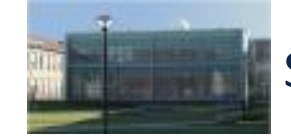

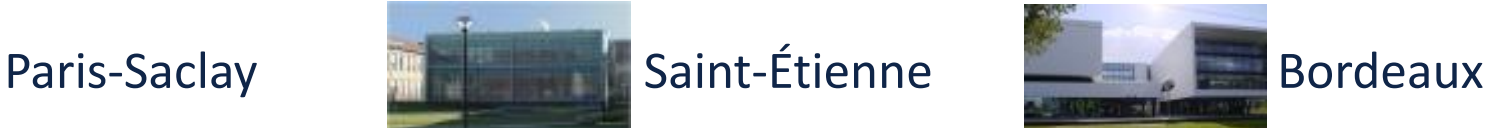

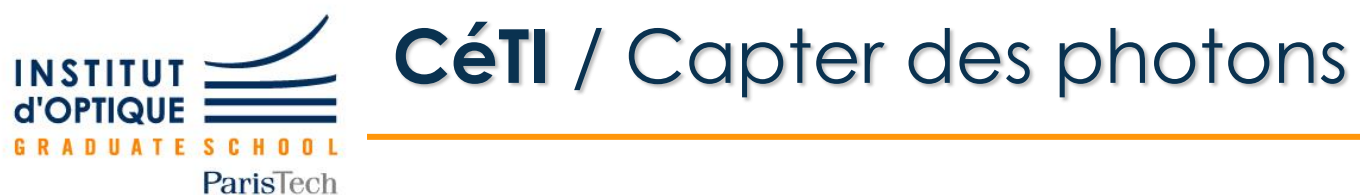

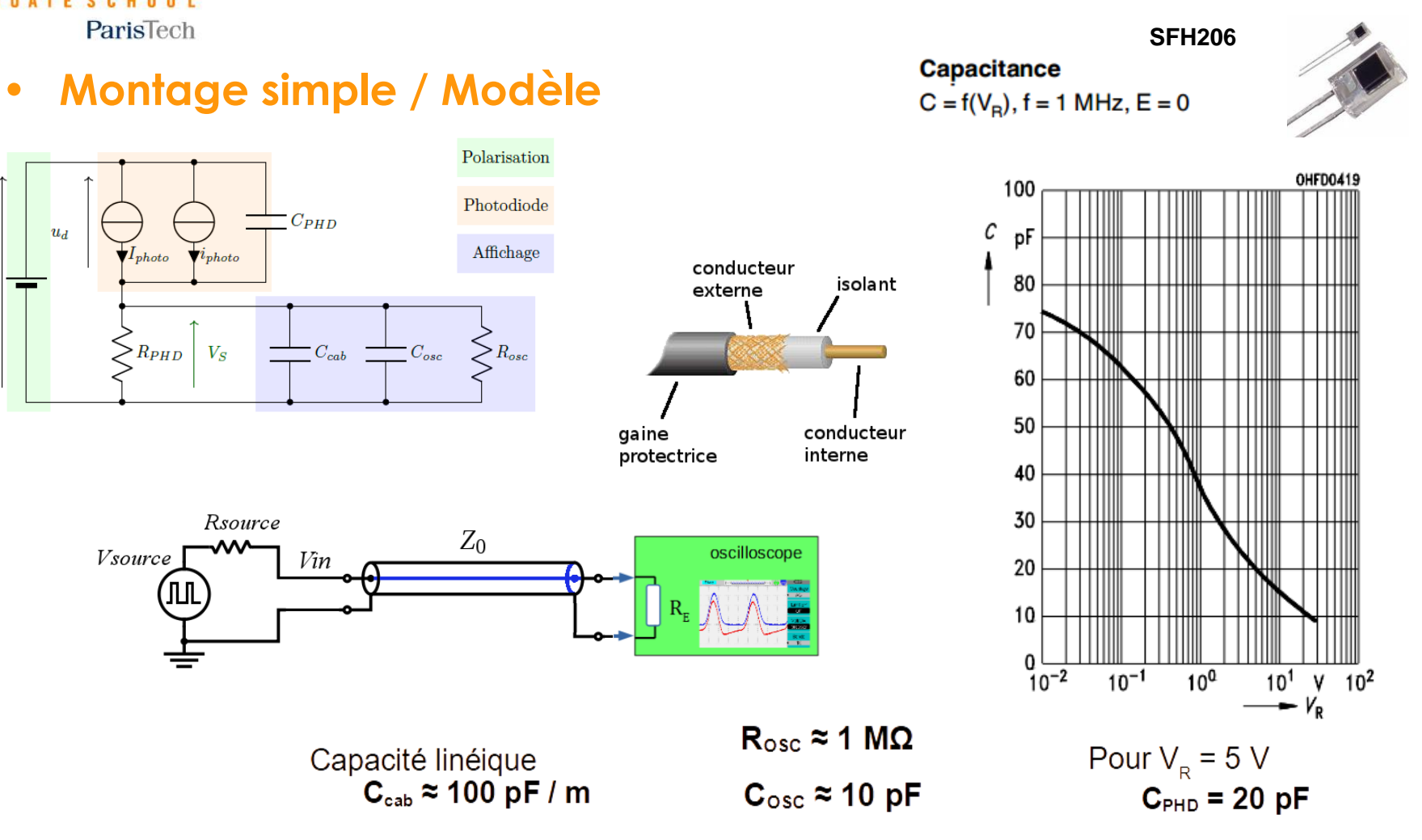

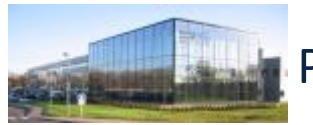

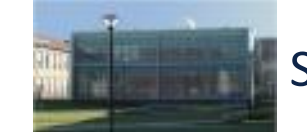

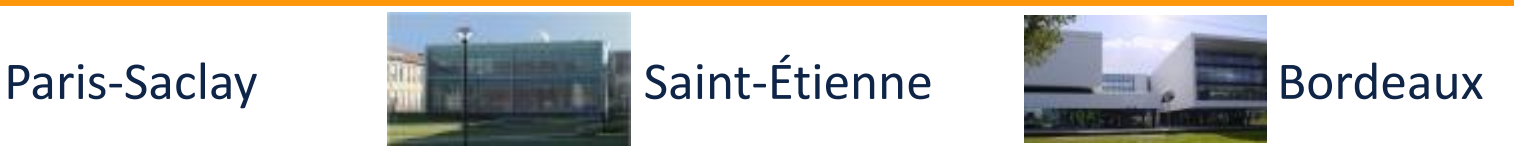

 $\boldsymbol{E}$ 

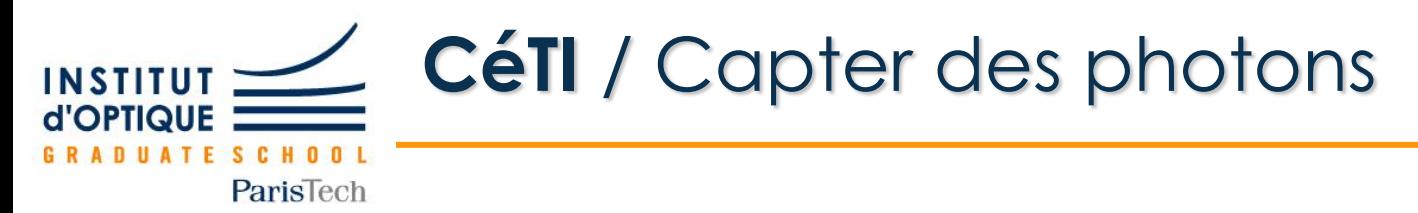

### • **Montage simple / pour résumer**

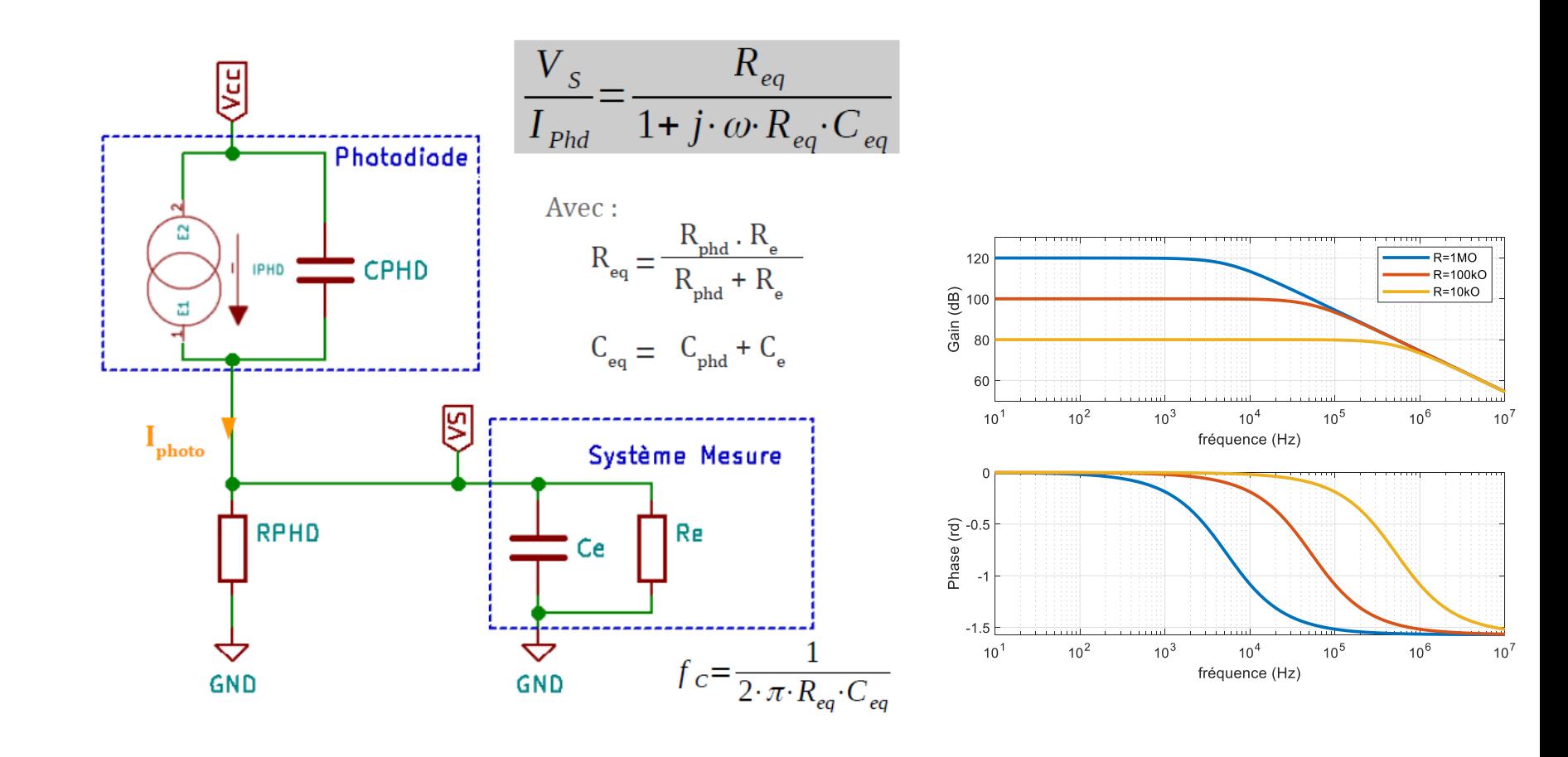

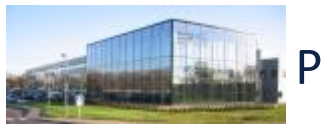

Capter des photons / Montage simple

Capter des photons / Montage simple

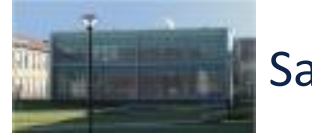

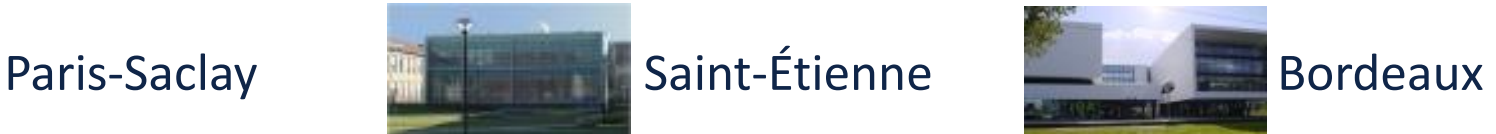

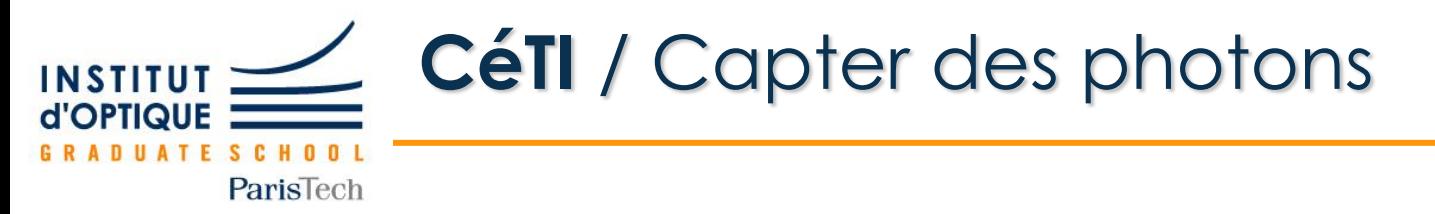

• **Montage transimpédance / Fonction de transfert**

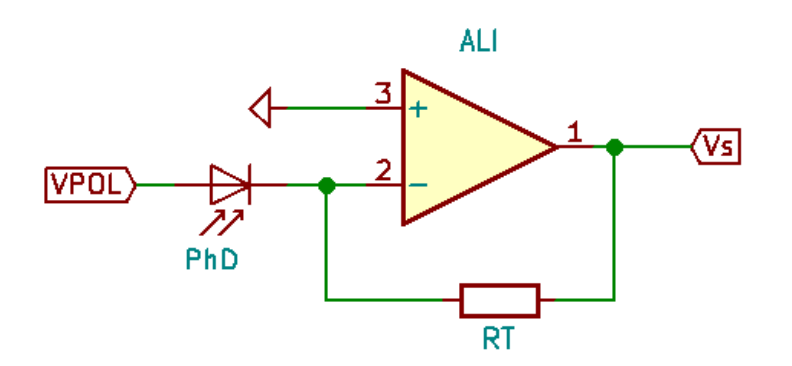

$$
\mathbf{V}_{\mathrm{s}} = \mathbf{R}_{\mathrm{T}} \cdot \mathbf{I}_{\mathrm{photo}}
$$

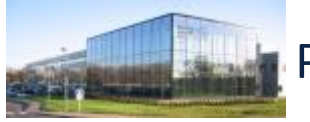

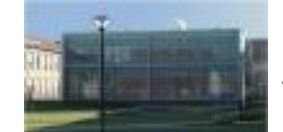

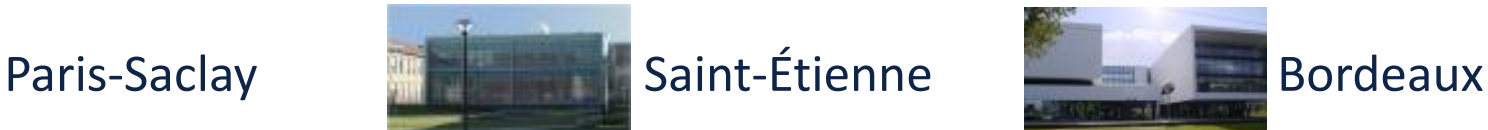

Capter des photons / Montage transimpédance

Capter des photons / Montage transimpédance

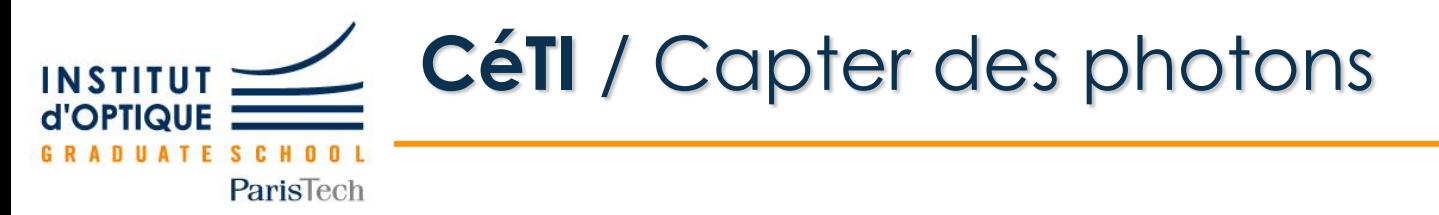

• **Montage transimpédance / Rép. fréquence « théorique »**

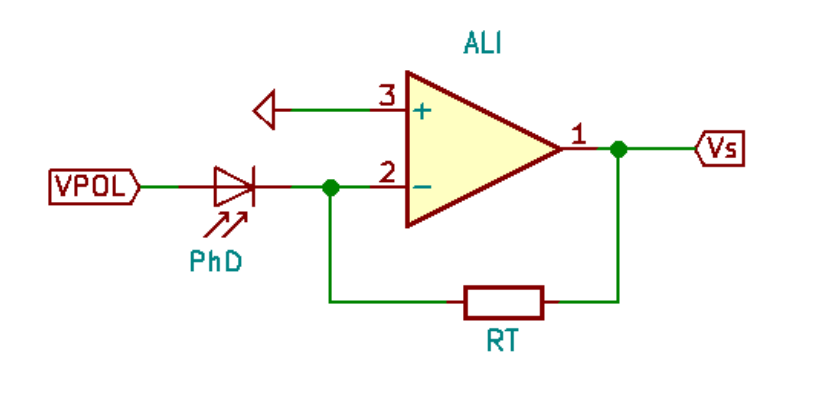

$$
\mathbf{V}_{\mathrm{S}} = \mathbf{R}_{\mathrm{T}}
$$
 . I<sub>photo</sub>

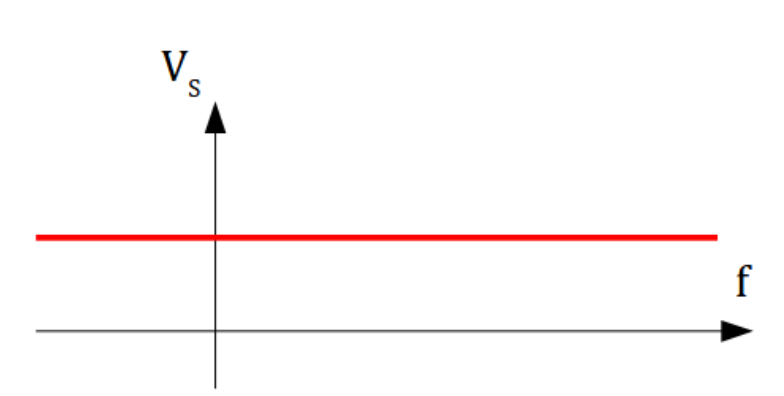

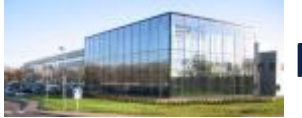

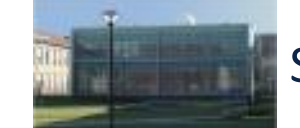

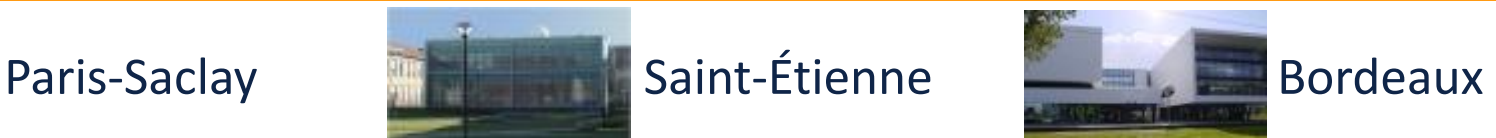

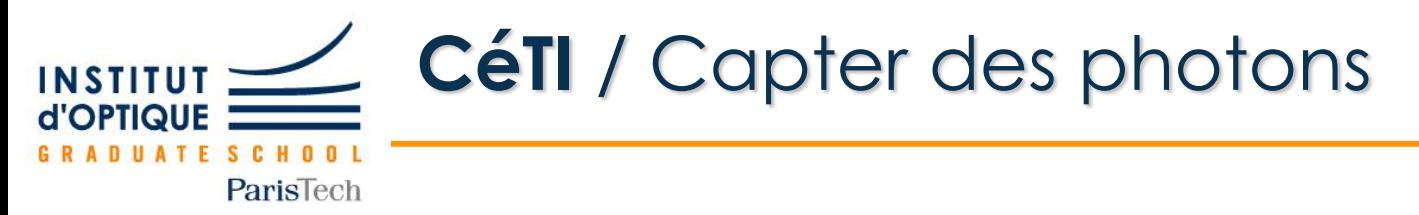

• **Montage transimpédance / Rép. fréquence « expérimentale »**

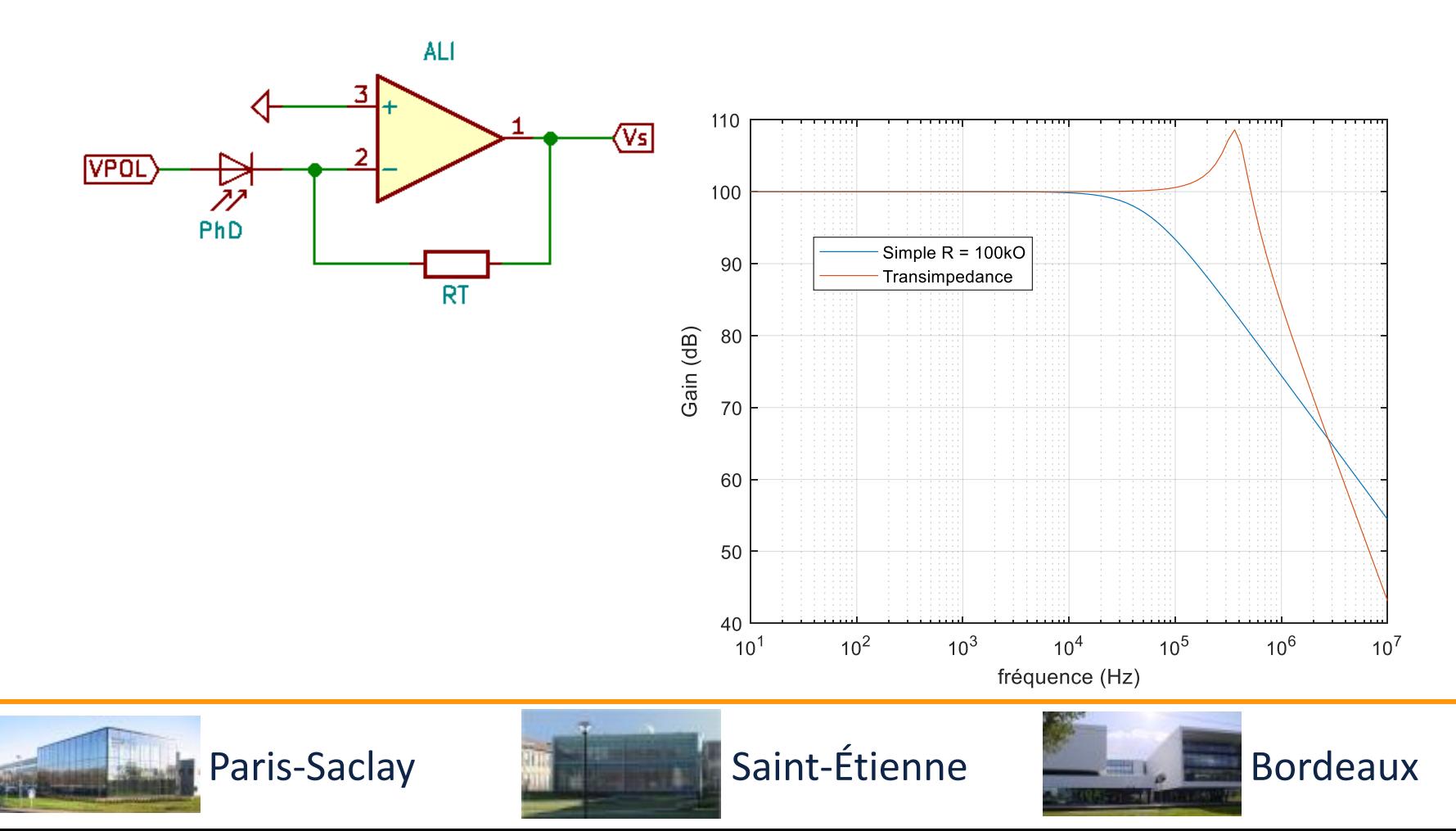

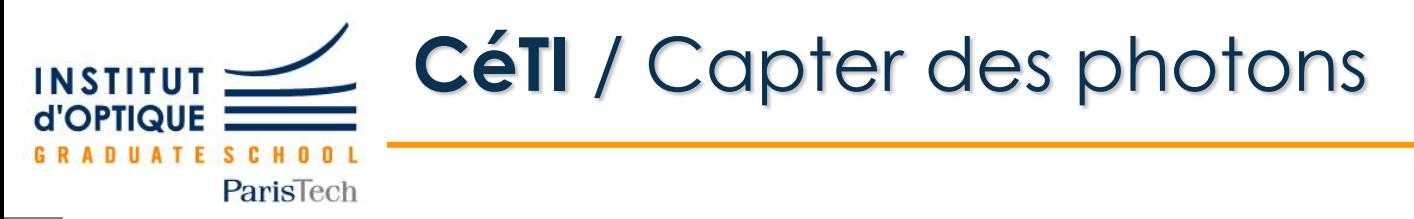

• **Montage transimpédance / Modèle de l'ALI**

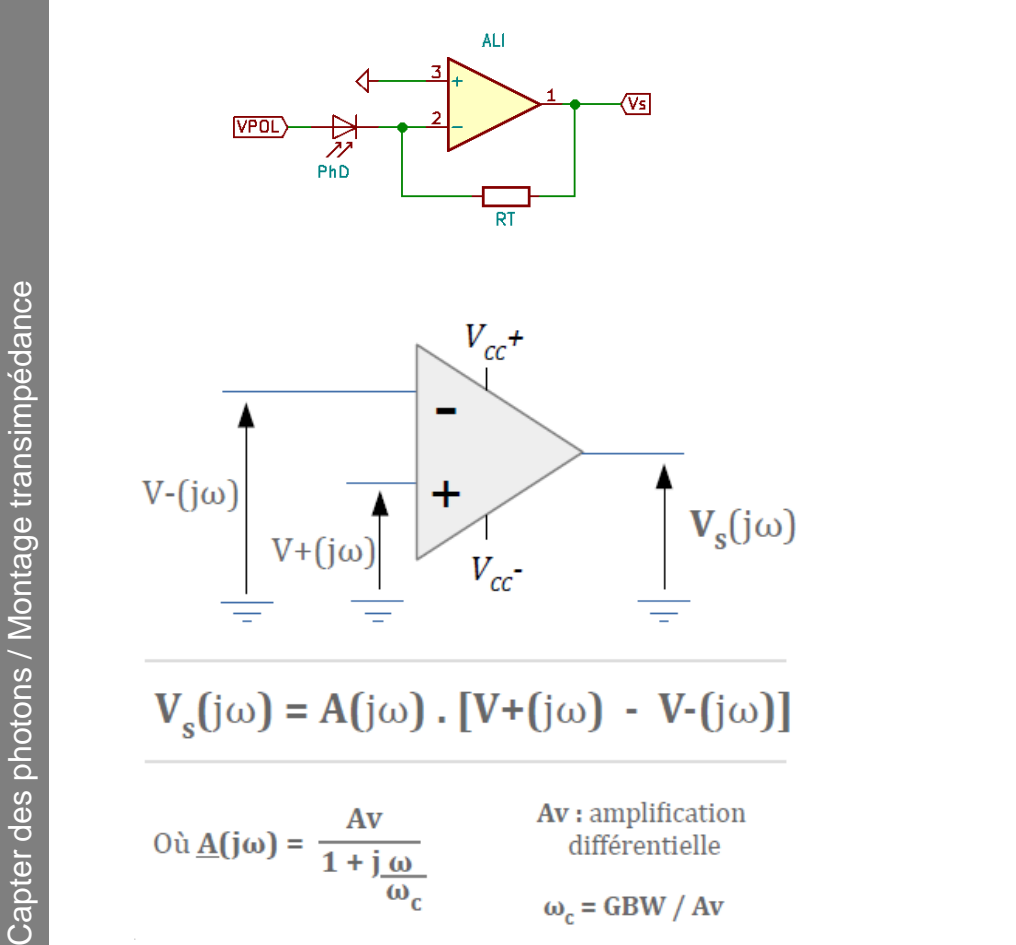

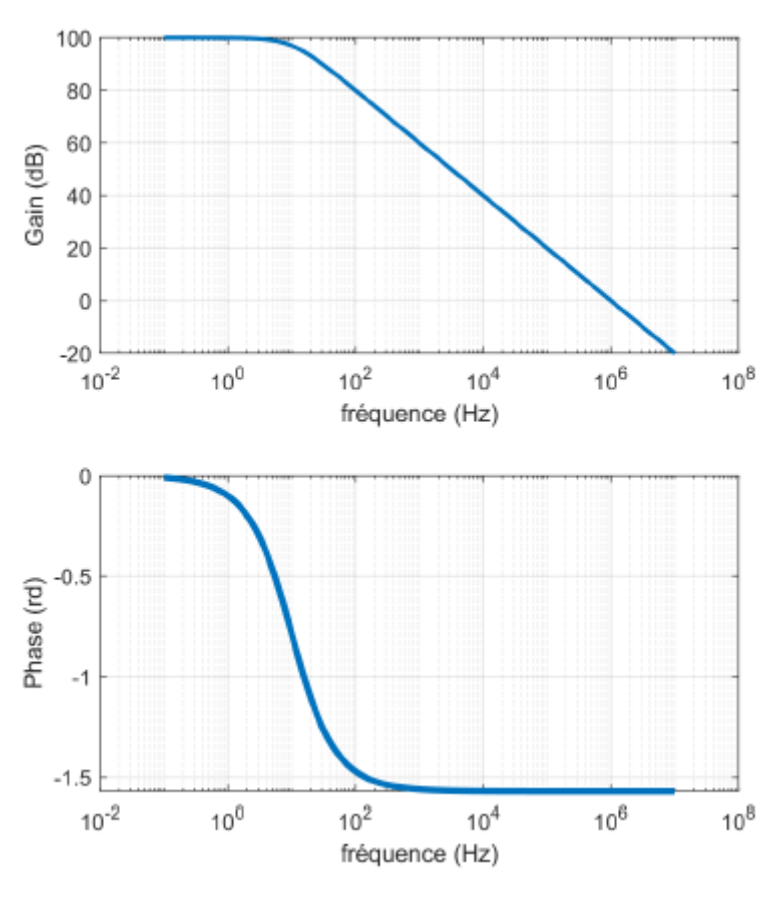

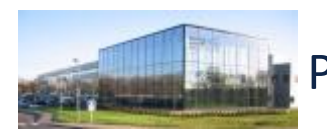

Capter des photons / Montage transimpédance

 $\omega_c$  = GBW / Av

 $\overline{\omega_c}$ 

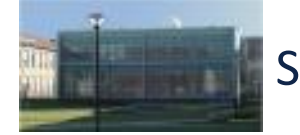

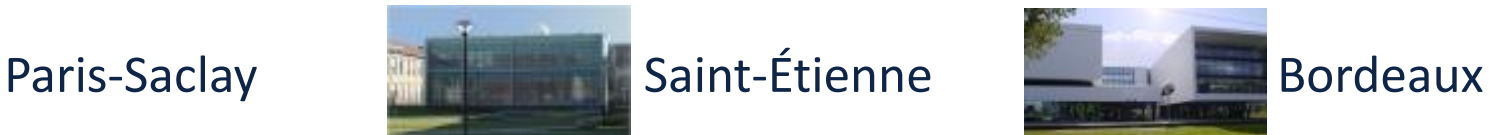

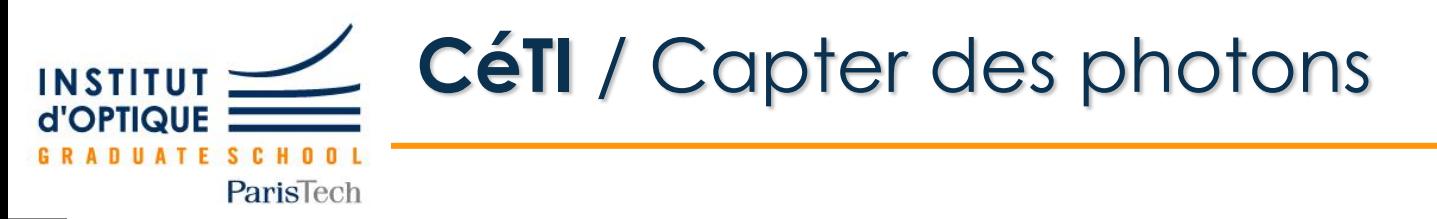

• **Montage transimpédance / Rép. fréquence « expérimentale »**

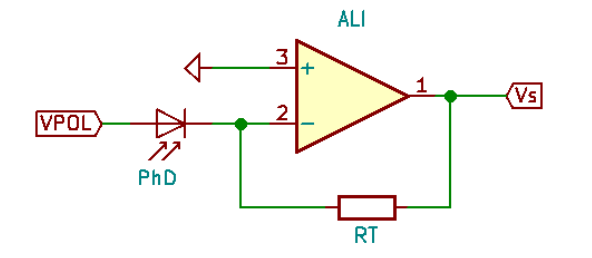

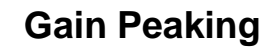

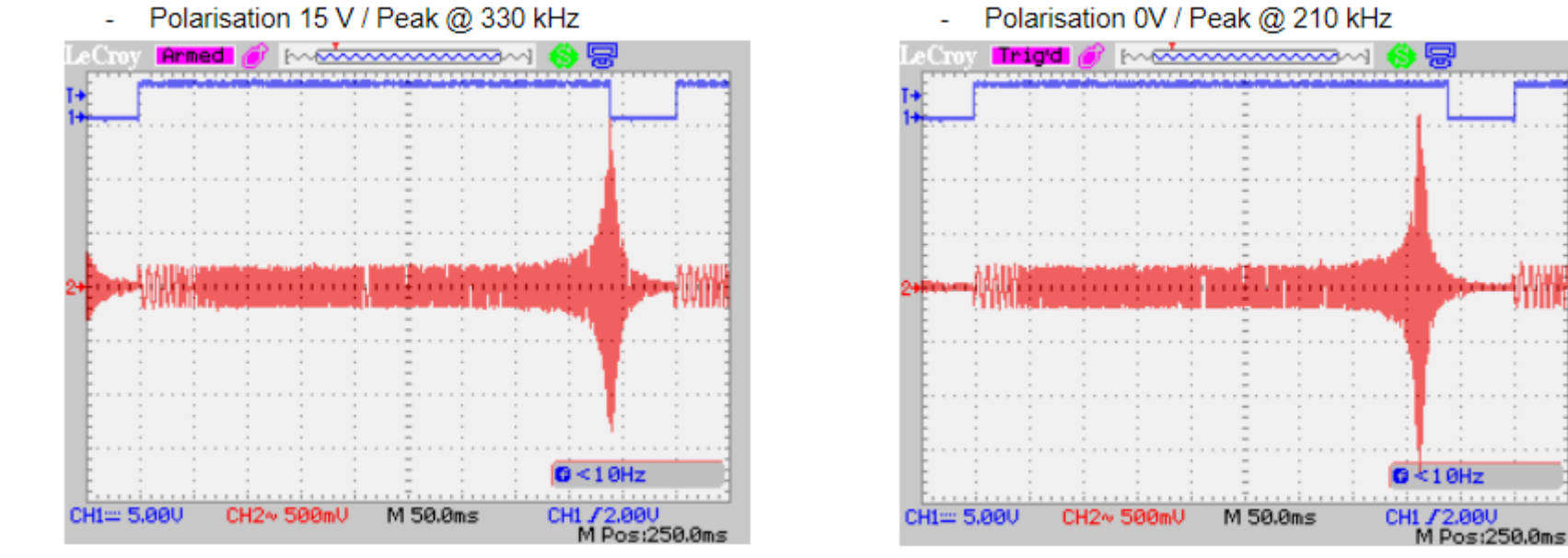

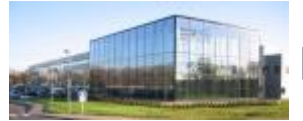

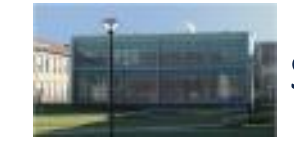

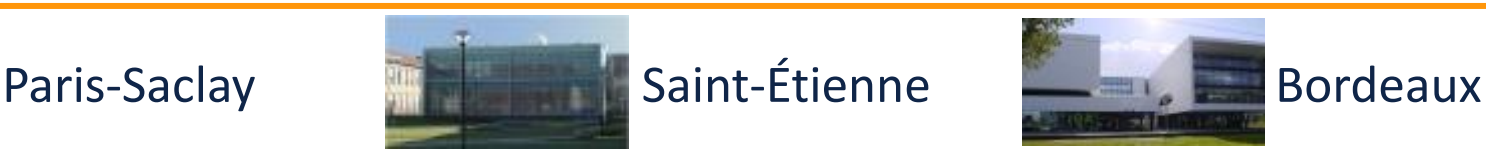

Capter des photons / Montage transimpédance

Capter des photons / Montage transimpédance

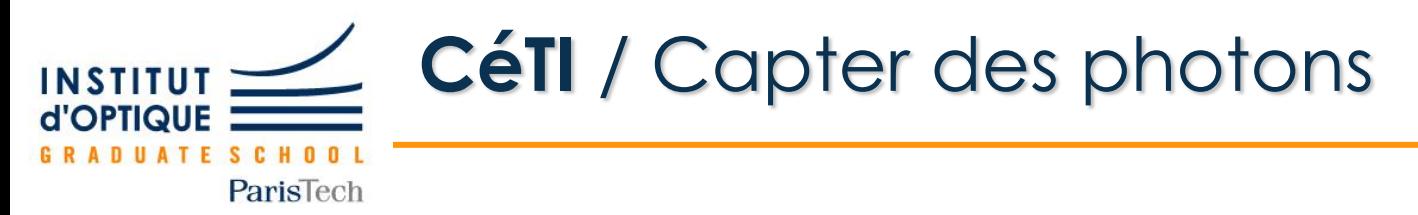

• **Montage transimpédance vs simple**

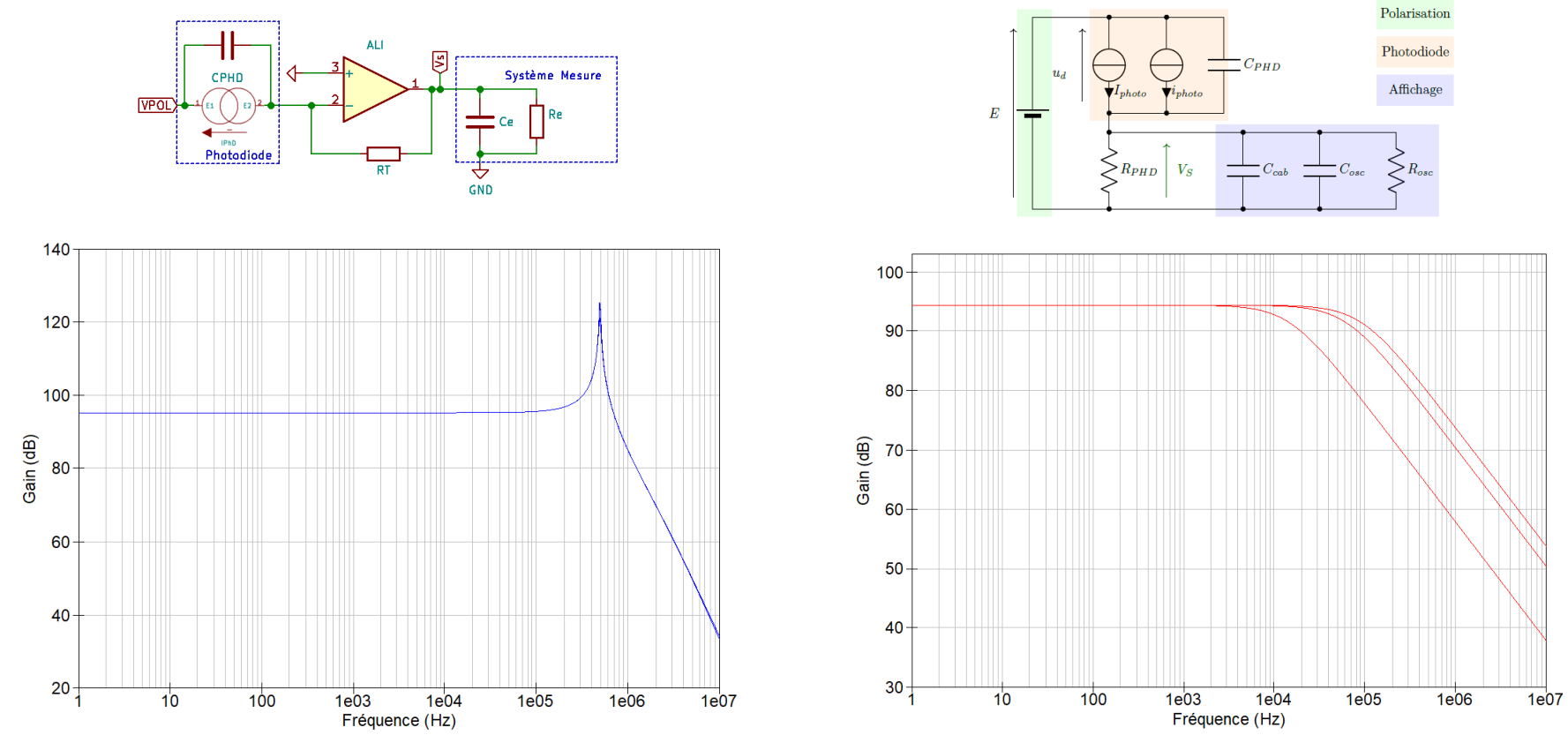

**Pour Cosc+Ccab = 1pF, 10pF et 100pF**

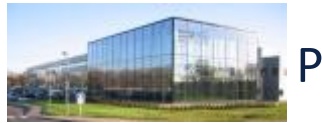

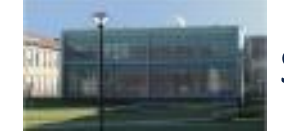

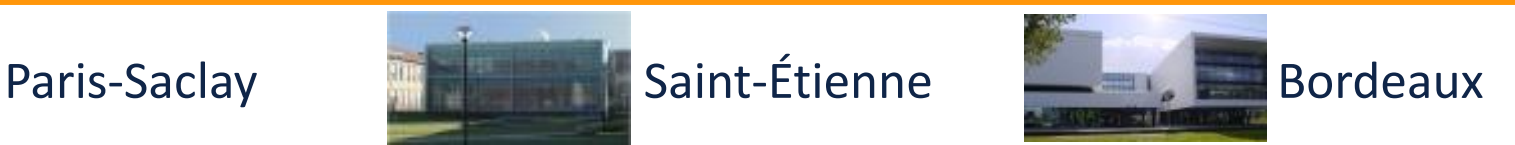

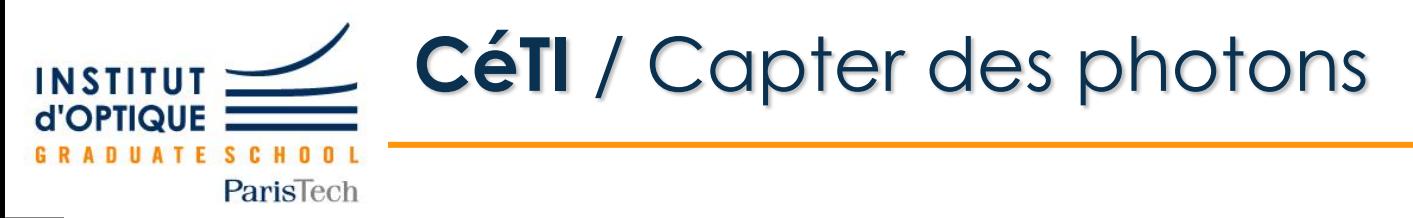

• **Montage transimpédance / pour résumer**

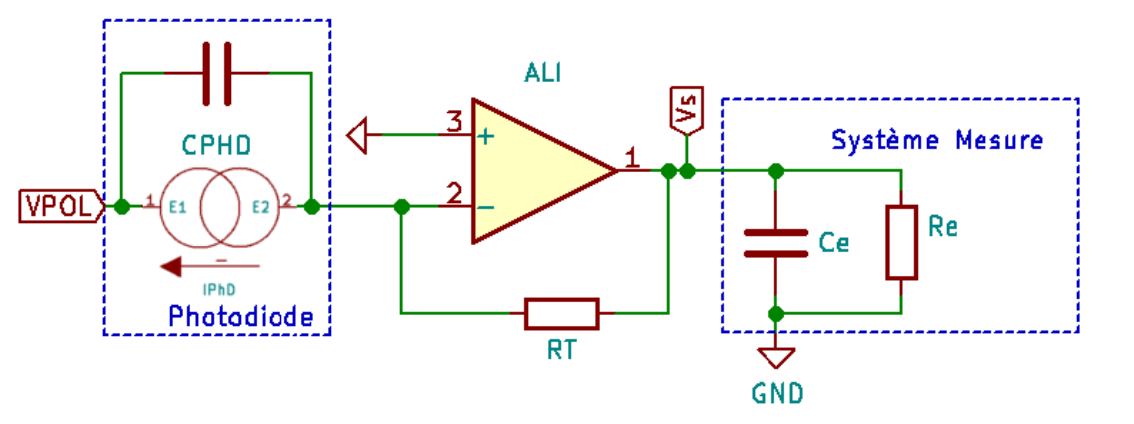

### **simple**

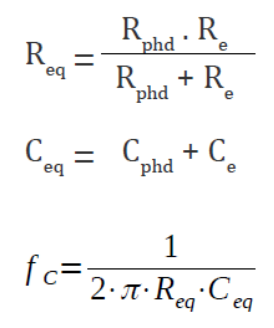

$$
\frac{V_s}{I_{Phd}} = \frac{R_T \cdot A_0}{\left(1 + \frac{j \cdot \omega}{\omega_0}\right) \cdot \left(1 + \frac{j \cdot \omega}{\omega_c}\right) + A_0}
$$

En utilisant le modèle du premier ordre pour l'amplificateur intégré  $(A_{\rho}, W_{\rho})$ 

Gain-peaking: 
$$
f_T = \sqrt{f_C.GBP}
$$
 avec  $f_c = \frac{1}{2 \cdot \pi \cdot R_{PhD} \cdot C_{PhD}}$ 

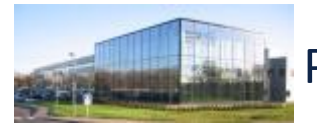

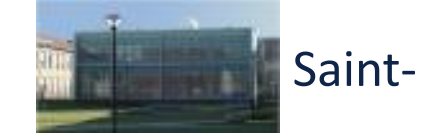

Paris-Saclay **Saint-Étienne** Bordeaux

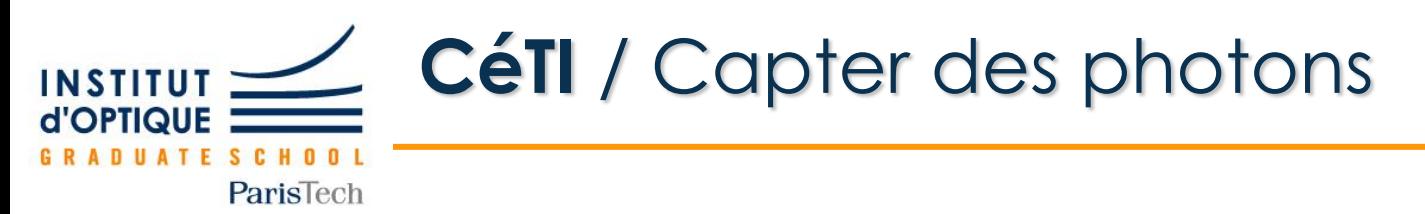

## • **Montage transimpédance / Gain peaking**

Signal carré à 10kHz / GBF : offset +4.8V / Amp = 3.3V

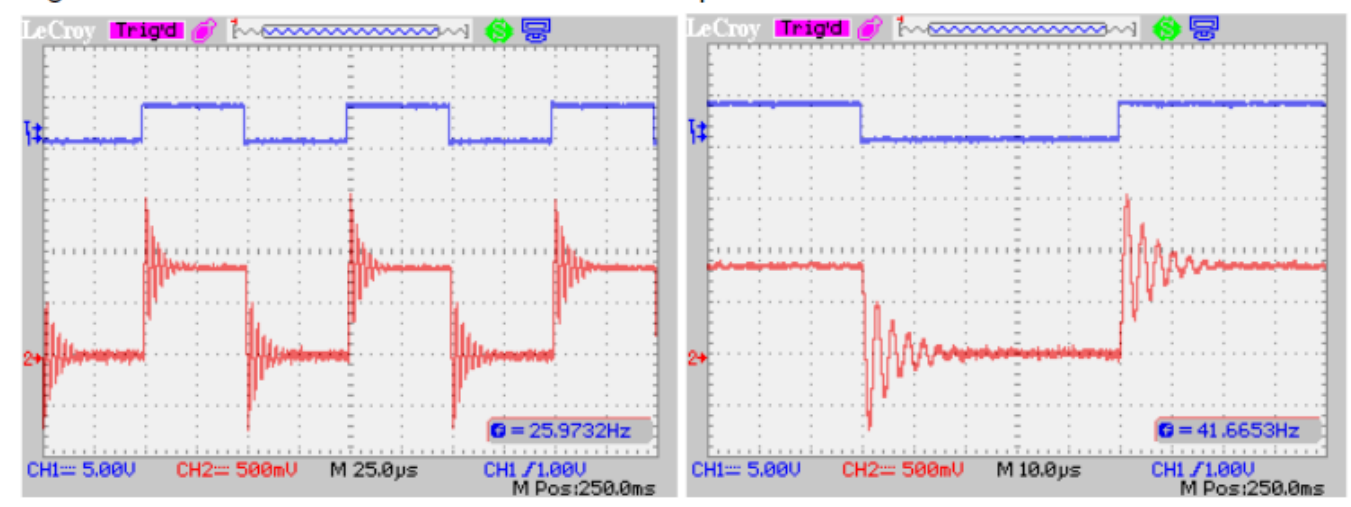

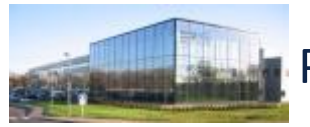

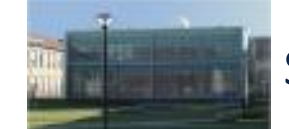

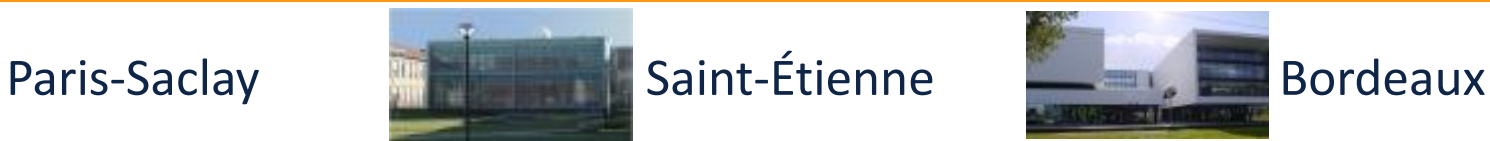

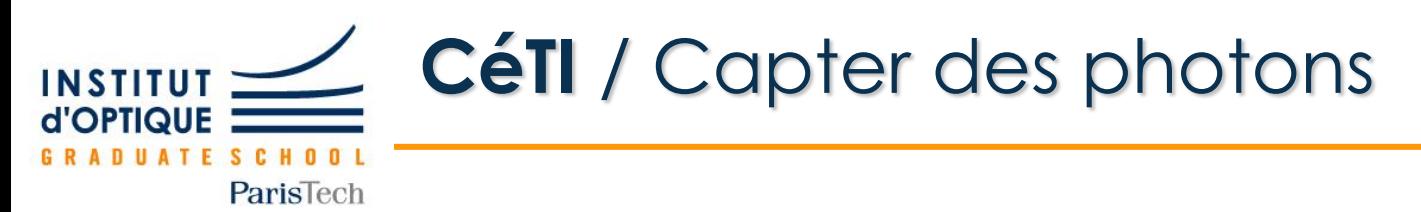

## • **Montage transimpédance / Gain peaking**

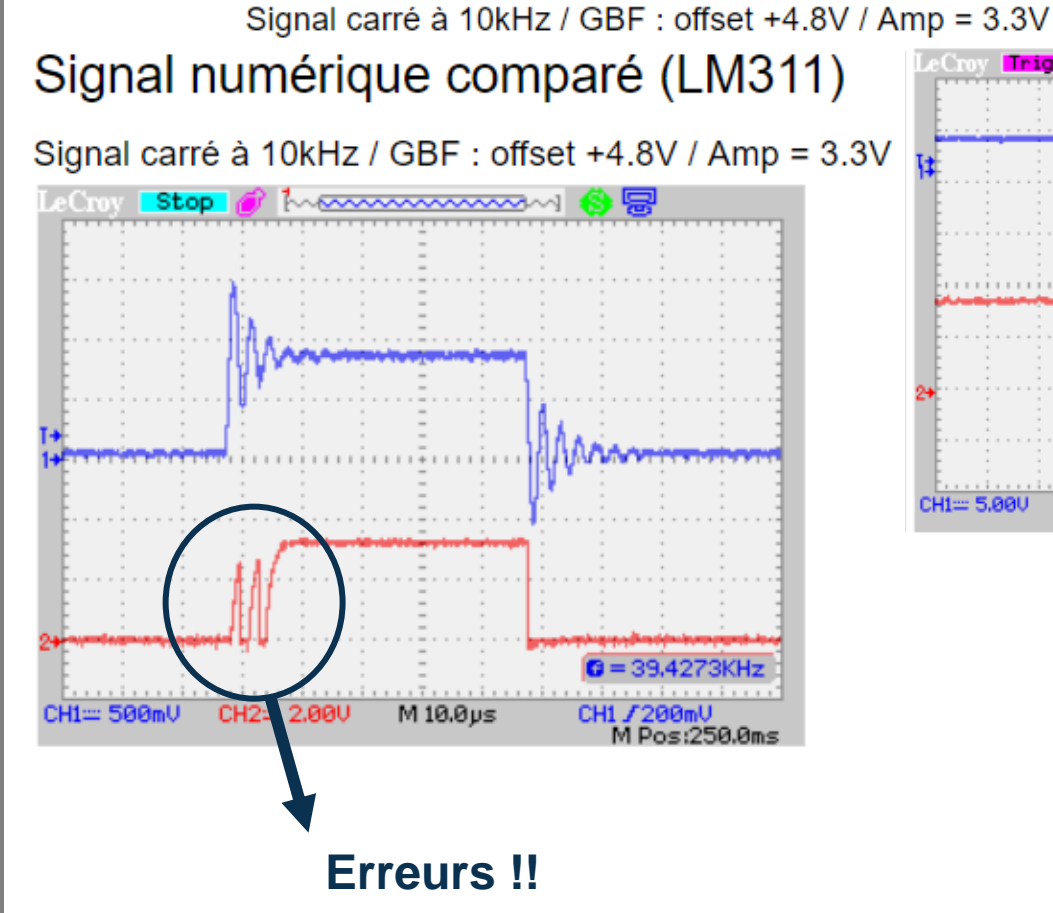

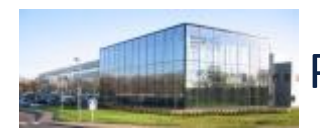

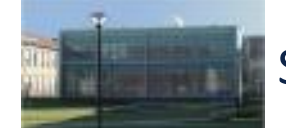

CH2= 500mV

Trig'd a

P MANUSCRIPT

 $M10.0 \,\mu s$ 

ی ا

 $$ 

M Pos:250.0ms

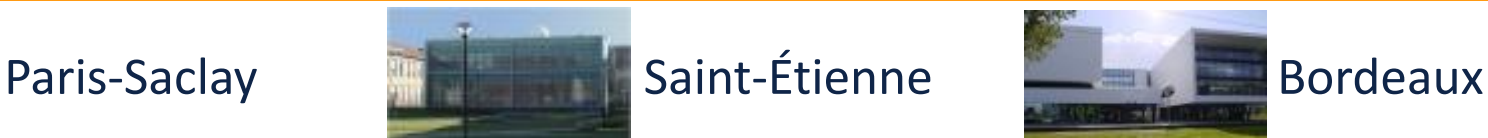